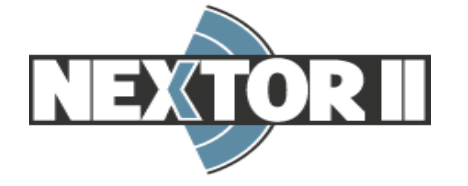

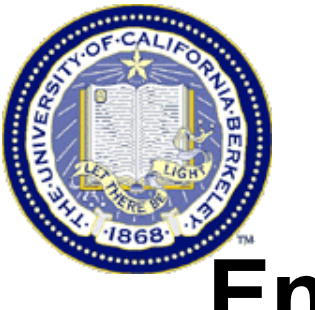

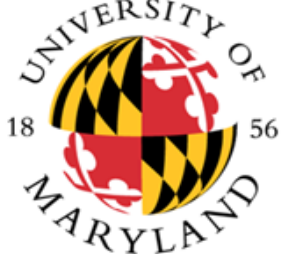

#### **En Route Performance In The National Airspace System**

#### **Mark Hansen, Yulin Liu**

#### University of California, Berkeley

#### **Cara Chuang, David Lovell, Michael Ball**

University of Maryland, College Park

Jan 11st, 2017

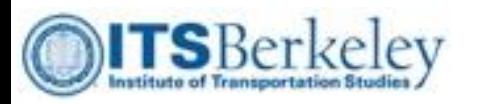

### **Outline**

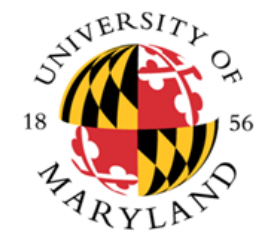

#### • Introduction

- Data Sources and Preliminary Statistical Analysis
- Macroscopic Variation in Flight Inefficiency
- Impact of Route Selection on Flight Inefficiency
- Conclusions

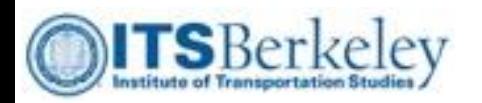

#### Background

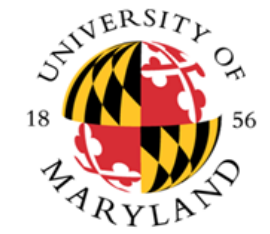

- FAA and Eurocontrol published metrics to evaluate flight en route inefficiency, and understanding the mechanism behind the inefficiency is of great importance;
- For flight delay we have:
- What about **en route** 
	- **inefficiency**?

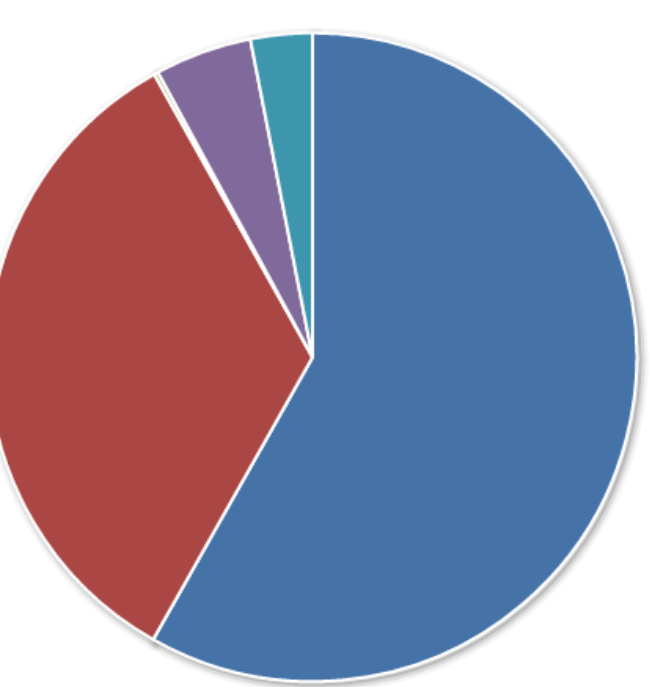

**Weather: 58.19%** Volume: 33.69% Equipment: 0.2% Closed Runway: 4.84% **Other: 3.08%** 

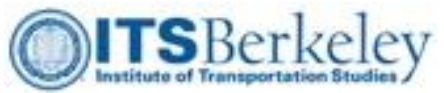

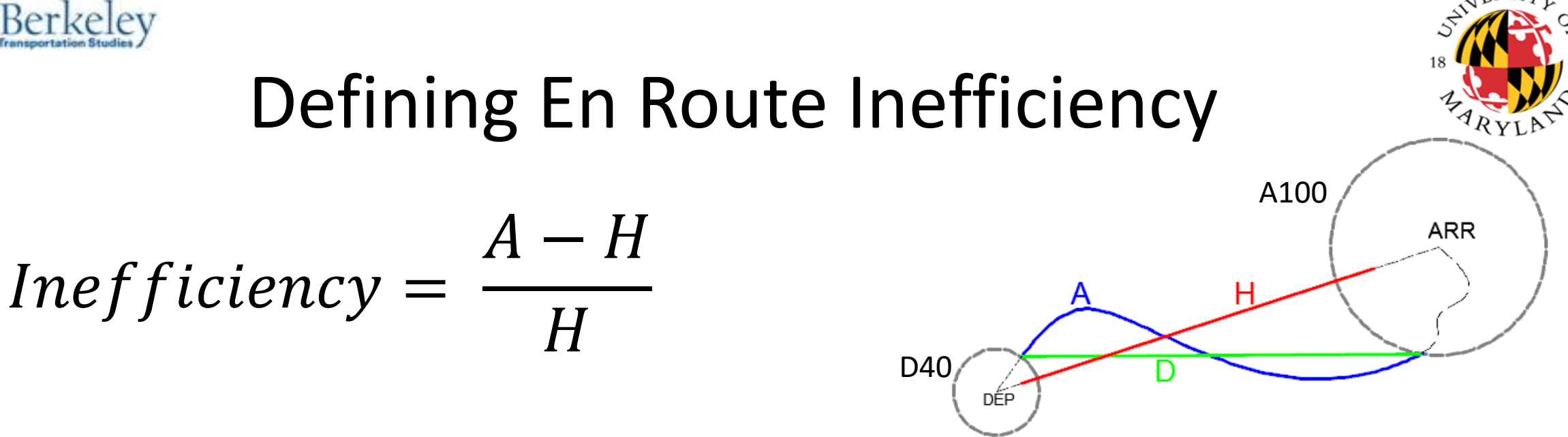

- $A$ : Actual flown distance from exit point to entry point;
- $D$ : Great circle distance between local entry and exit point;
- $\bullet$  H: Achieved distance (related to great circle distances from exit/entry points to arcs surrounding arrival/departure airports).

*Sources:* 

*[https://www.faa.gov/air\\_traffic/publications/media/us\\_eu\\_comparison\\_2013.pdf](https://www.faa.gov/air_traffic/publications/media/us_eu_comparison_2013.pdf) [https://www.eurocontrol.int/sites/default/files/content/documents/single-sky/pru/news-related/2013-05-08-slides-workshop](https://www.eurocontrol.int/sites/default/files/content/documents/single-sky/pru/news-related/2013-05-08-slides-workshop-achieved-distance.pdf)achieved-distance.pdf*

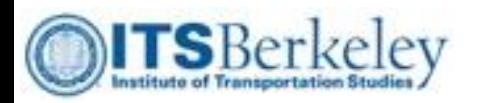

# Project Goals

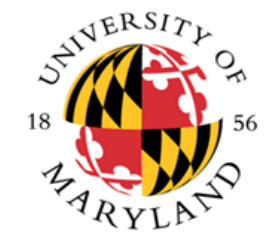

- Support FAA in developing en route inefficiency performance metrics
- For selected metrics, identify reasons for inefficiency
	- NAS route structure
	- Convective weather
	- Traffic management initiatives (TMIs)
	- Winds
- Eventually allow comparison with other ANSPs such as Eurocontrol

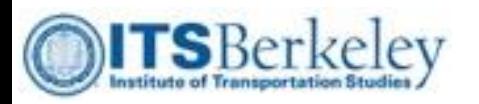

#### **Outline**

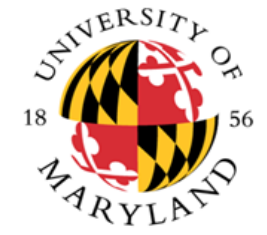

- Introduction
- Data Sources and Preliminary Statistical Analysis
- Macroscopic Variation in Flight Inefficiency
- Impact of Route Selection on Flight Inefficiency
- Conclusions

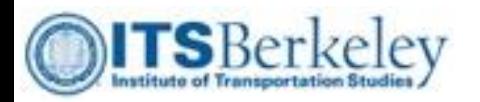

#### Data Sources

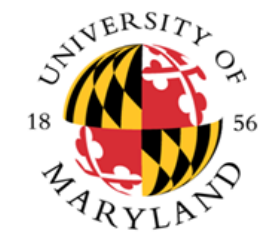

- Flight Event Data
	- From FAA Enhanced Traffic Management System (ETMS)
	- Flight level performance records from 2013 to 2014
	- We only focus on the traffic among the U.S. core 34 airports
- Flight Track Data
	- From FAA Traffic Flow Management System (TFMS)
	- Currently we focus on eight pairs in 2013:

 $IAH \leftrightarrow BOS$ , ORD  $\leftrightarrow$  DCA, JFK  $\leftrightarrow$  LAX and FLL  $\leftrightarrow$  JFK

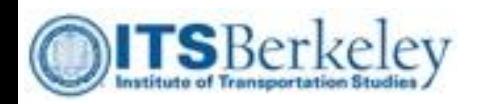

# Summary Statistics

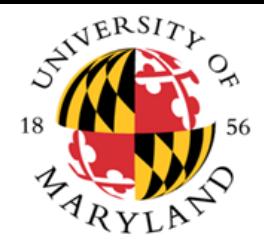

- **Flight Event Data** 
	- Record the flight level distance measures, including filed distance, flown distance and achieved (benchmark) distance
	- Around 3 million flights per year in/out of core 34 airports, accounting for about 50% of total flights in/out of the US;
- **Flight Track Data** 
	- Radar track points:

Latitude, Longitude, Altitude, Time, Ground speed

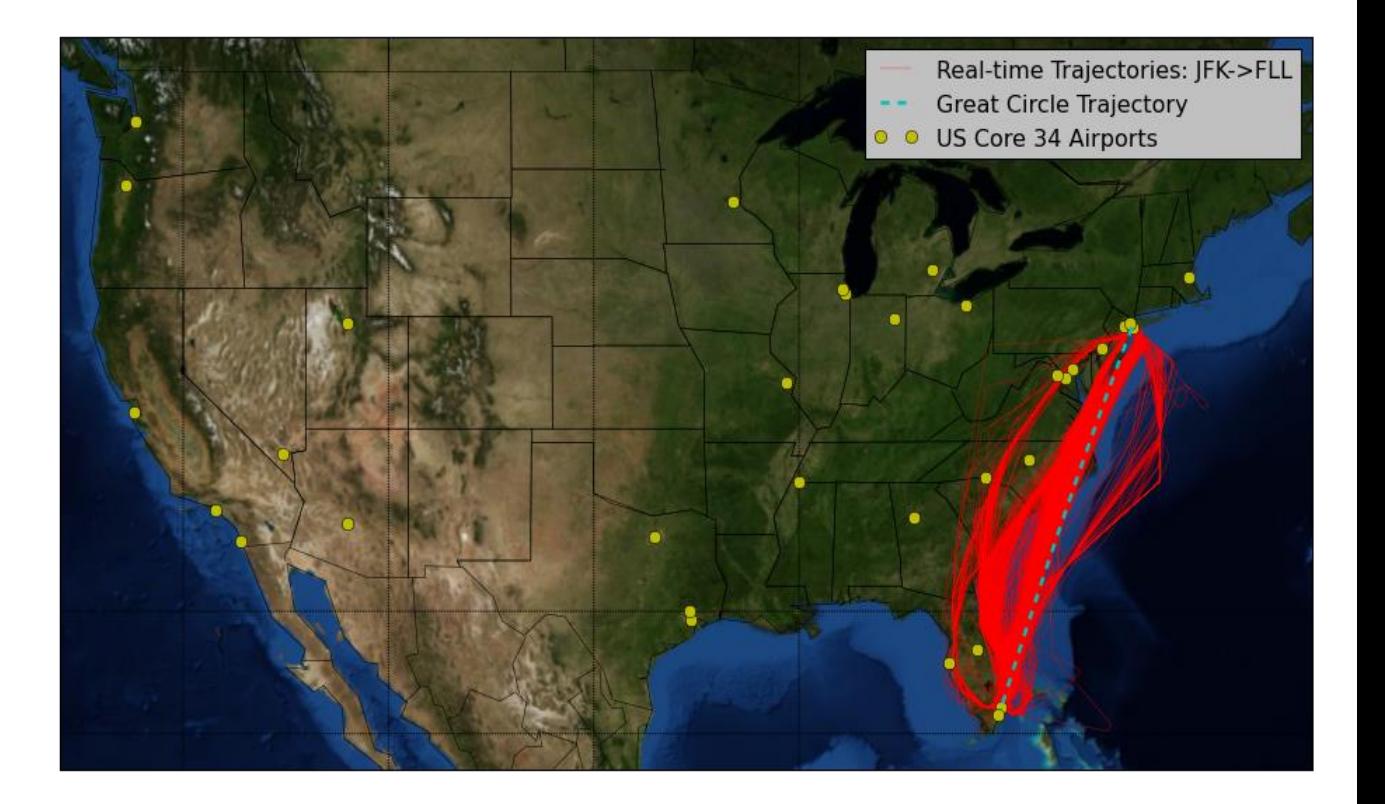

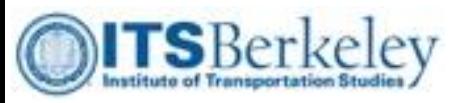

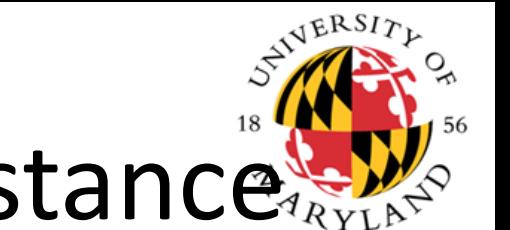

#### En Route Inefficiency vs Great Circle Distance

En Route Inefficiency

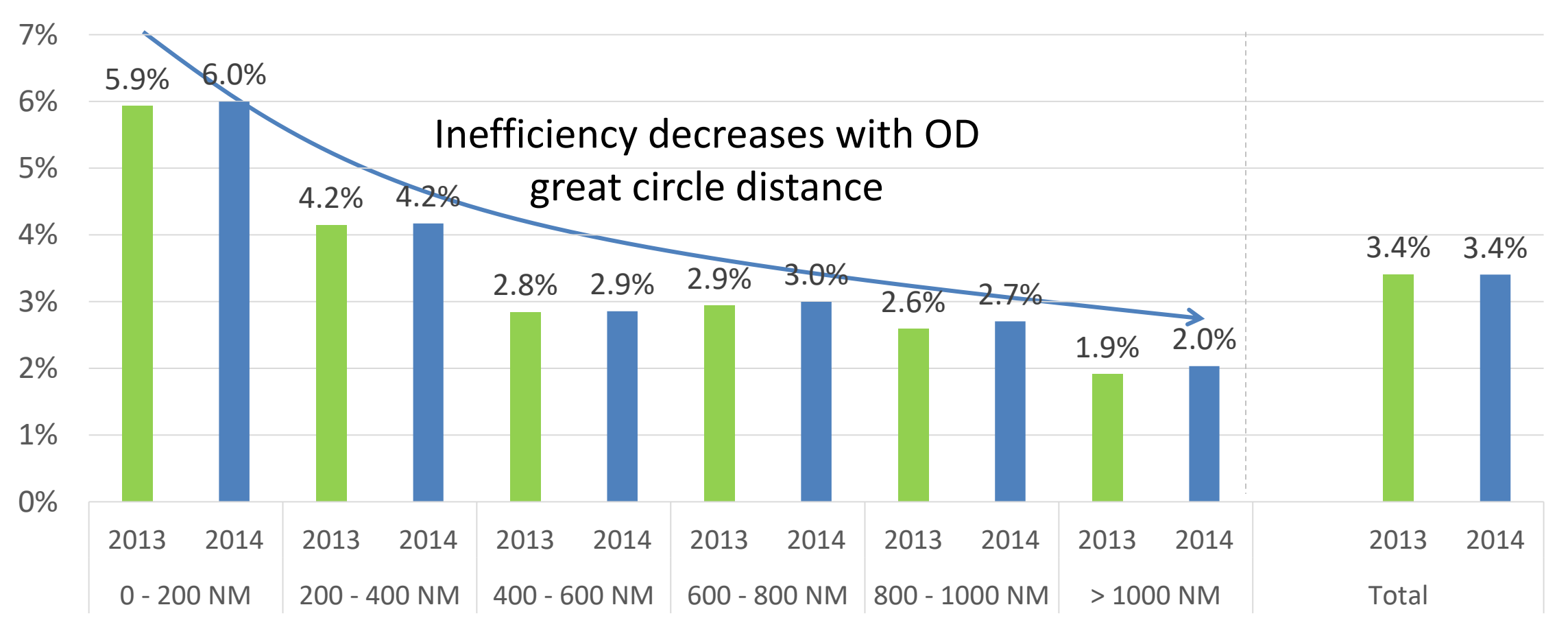

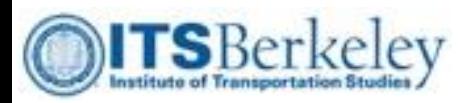

#### Gap Between Actual and Flight Plan Distance

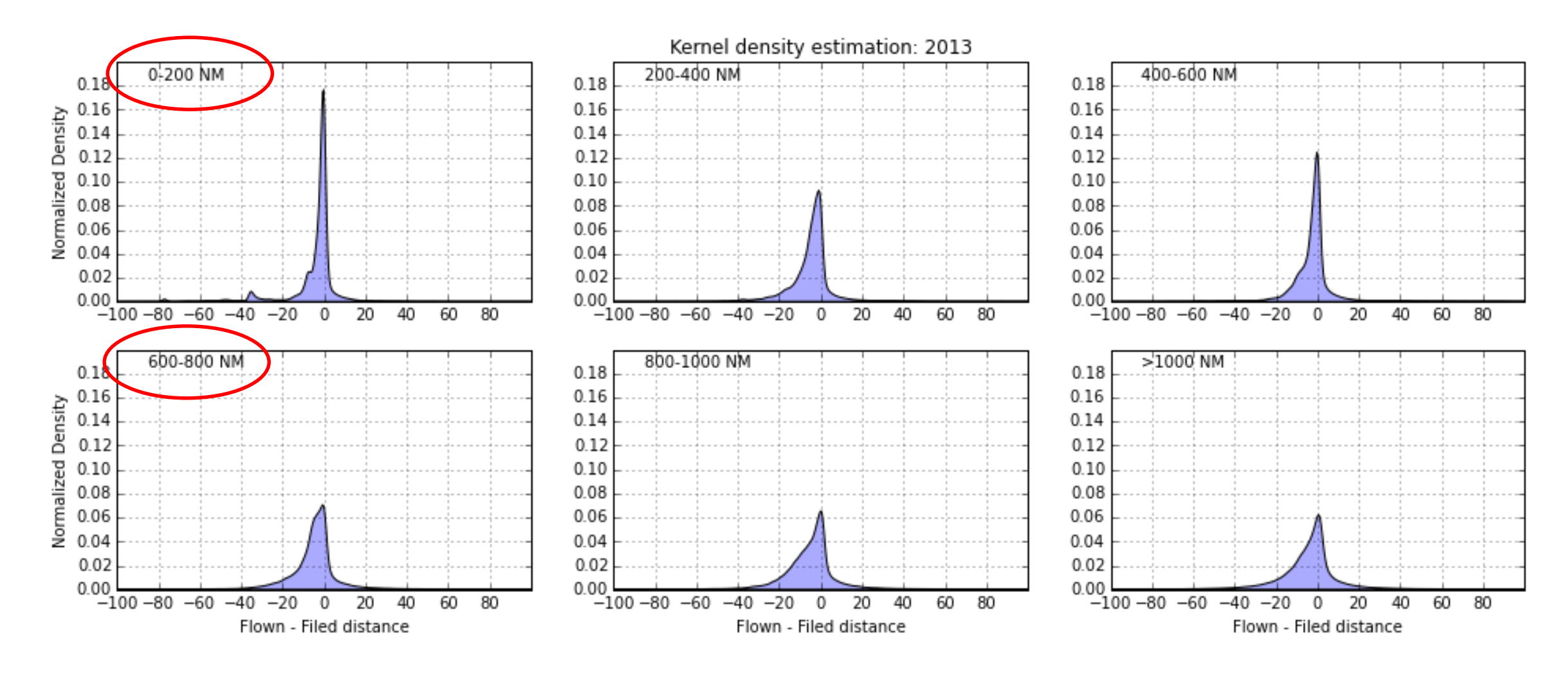

STATERSITY

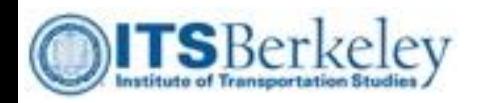

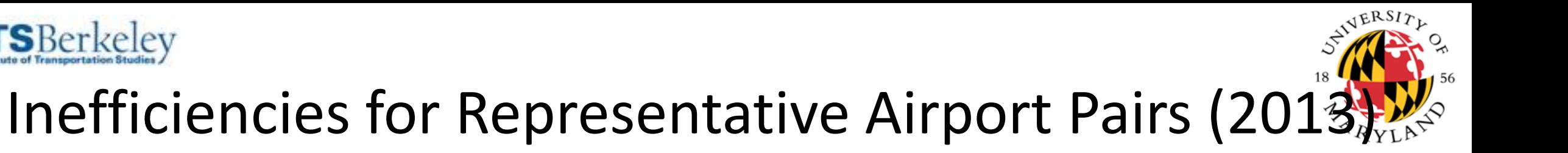

**ATL to ORD (6.86%) ATL to LAX (1.28%)**

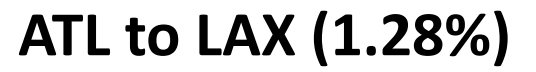

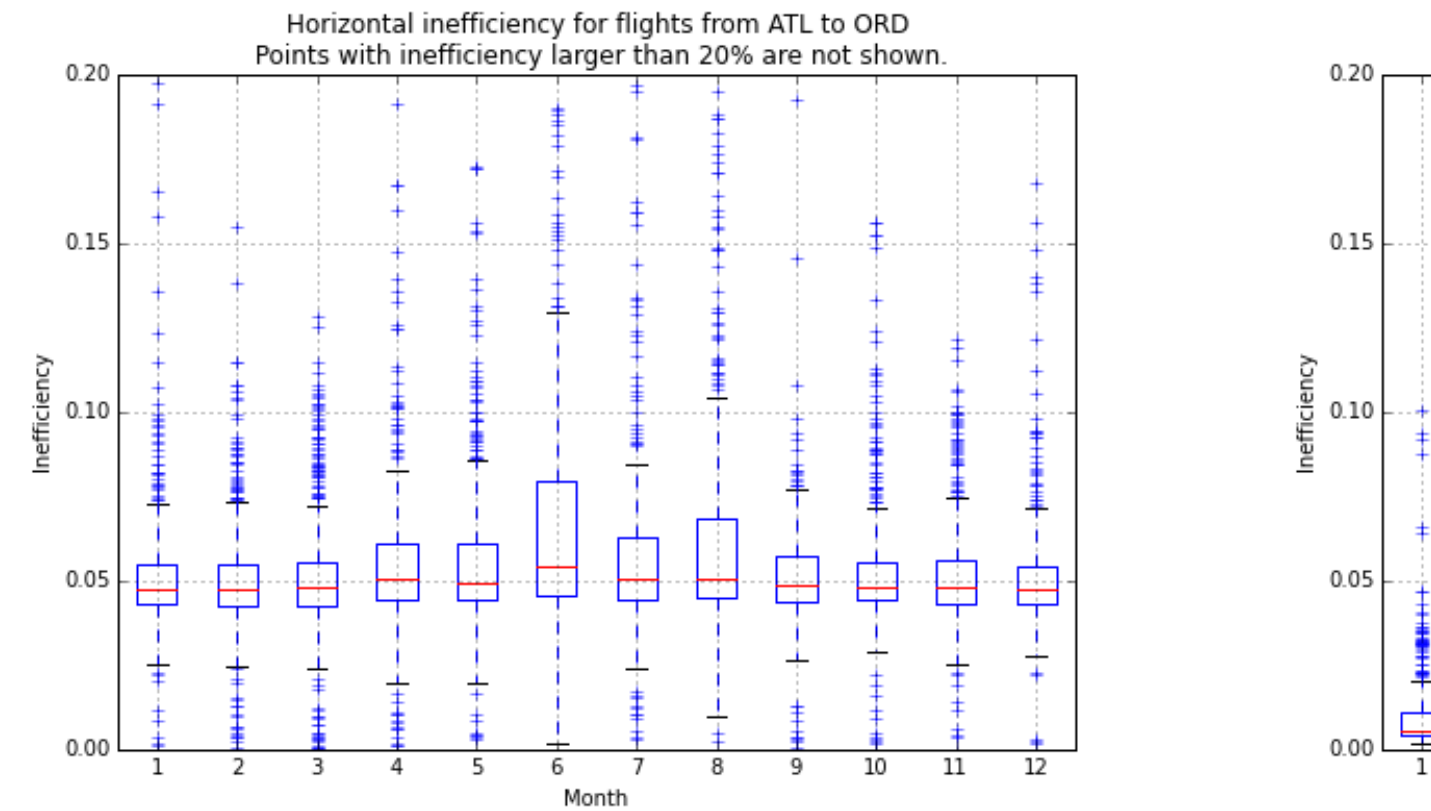

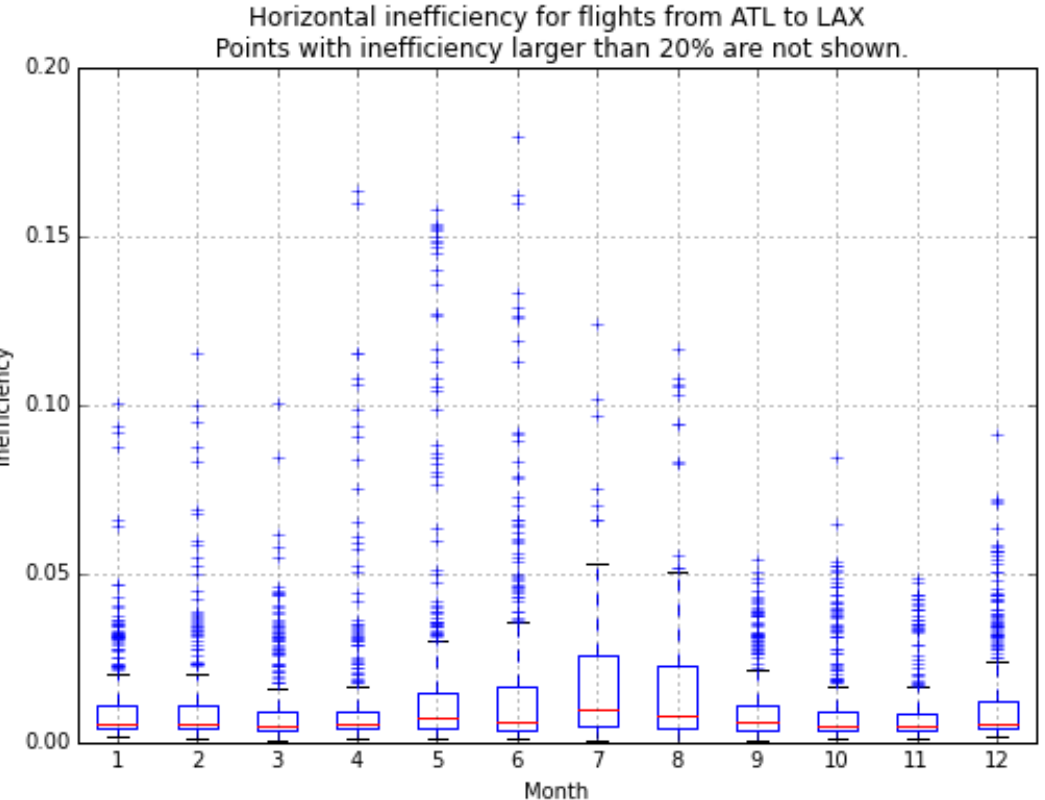

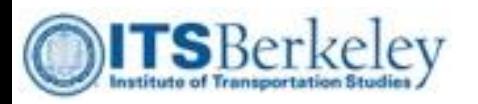

#### **Outline**

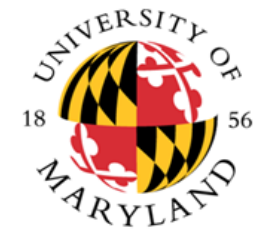

- Introduction
- Data Sources and Preliminary Statistical Analysis
- Macroscopic Variation in Flight Inefficiency
- Impact of Route Selection on Flight Inefficiency
- Conclusions

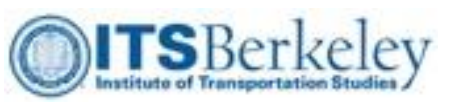

### Patterns of Variation in Flight En Route Inefficienc

- Quantify how departure/ arrival airports, seasons and flight length affect flights' en route inefficiencies;
- We use linear regression to build two *fixed effect models* to estimate those effects;
- The first model investigates the independent effects of terminals, month, and flight length, while the second model takes a closer look at the monthly variations within each departure/ arrival airport.

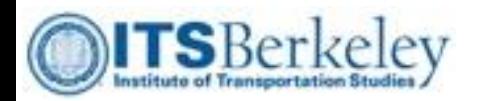

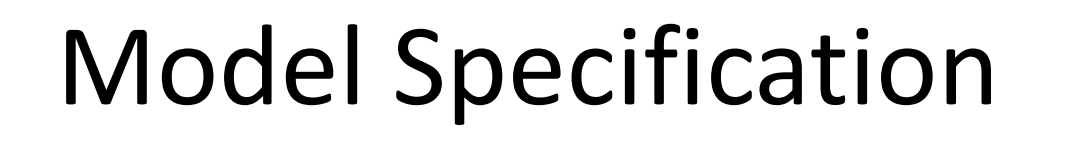

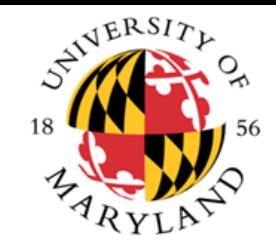

5

 $\mathbf{r}$ 

• Model I: Include airports, months and flight length categories as explanatory variables, and monthly variation is airport independent. (6M observations, 82 Variables)

$$
Ineffiency = \sum_{dep} \beta_{dep} \cdot X_{dep} + \sum_{arr} \beta_{arr} \cdot X_{arr} + \sum_{mon} \beta_{mon} \cdot X_{mon} + \sum_{i} \beta_{i} \cdot Dist_{i}
$$

• Model II: Include (Airport-Month) tuple and flight length categories as explanatory variables, which allows monthly variation to be airport specific. (6M observations, 808 Variables)

$$
Ineffiency = \sum_{dep, mon} \beta_1 \cdot X_{dep-mon} + \sum_{arr, mon} \beta_2 \cdot X_{arr-mon} + \sum_{i} \beta_i \cdot Dist_i
$$

 $-$  Dist<sub>1</sub>: 0  $-$  200 NM; Dist<sub>2</sub>: 200  $-$  400 NM; Dist<sub>3</sub>: 400  $-$  600 NM;

 $- Dist_4: 600 - 800 NM; Dist_5: 800 - 1000 NM; Dist_6: > 1000 NM$ 

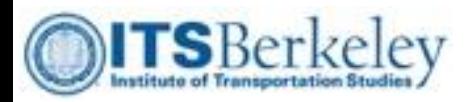

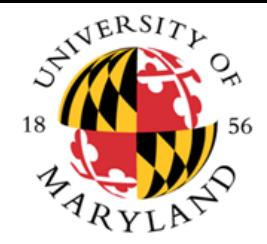

15

# Model I - Estimation

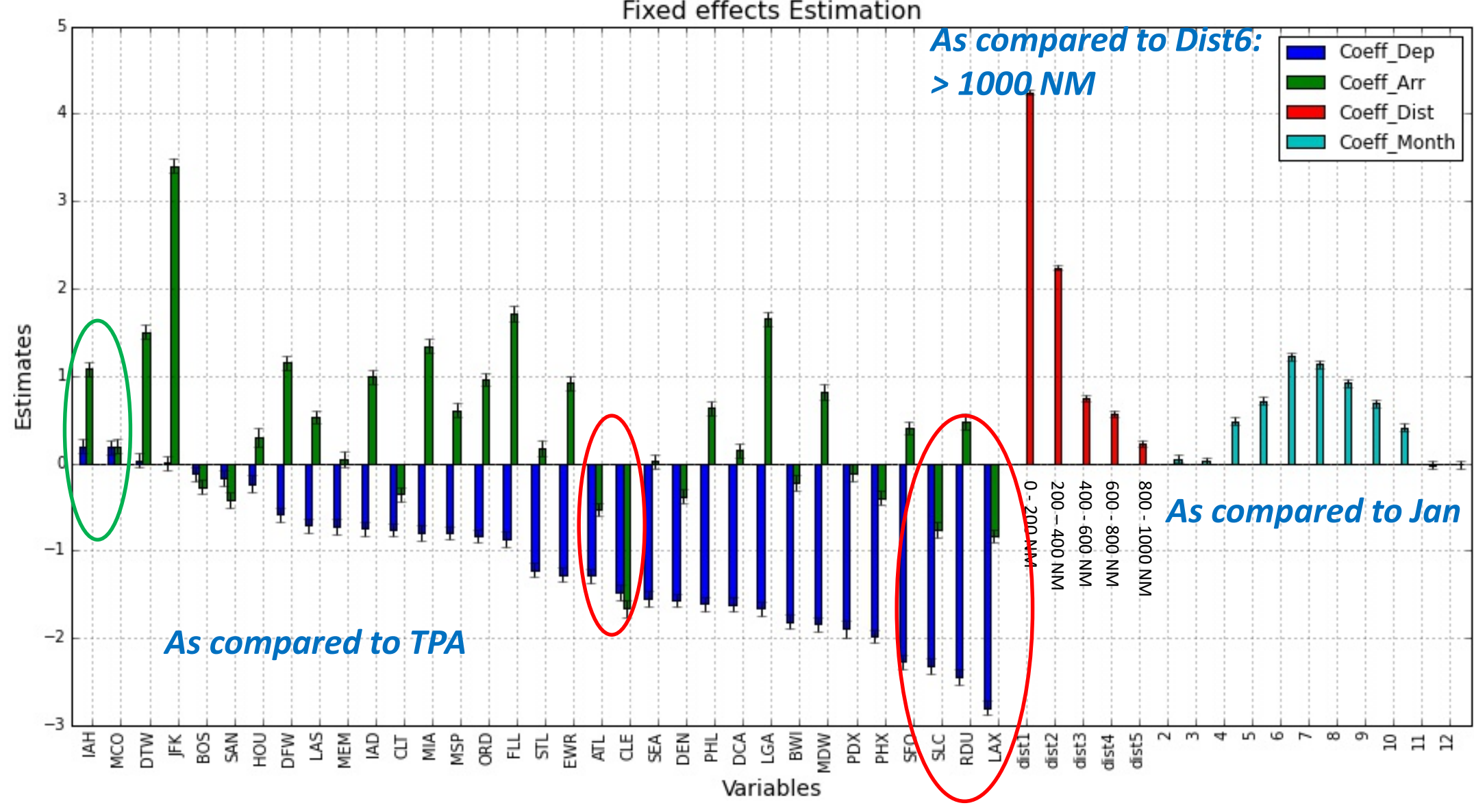

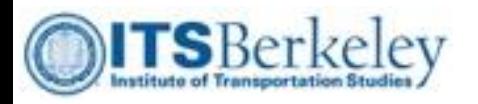

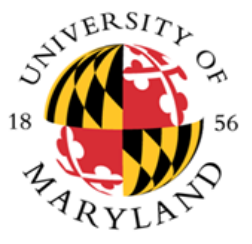

#### Model II – Monthly Variation

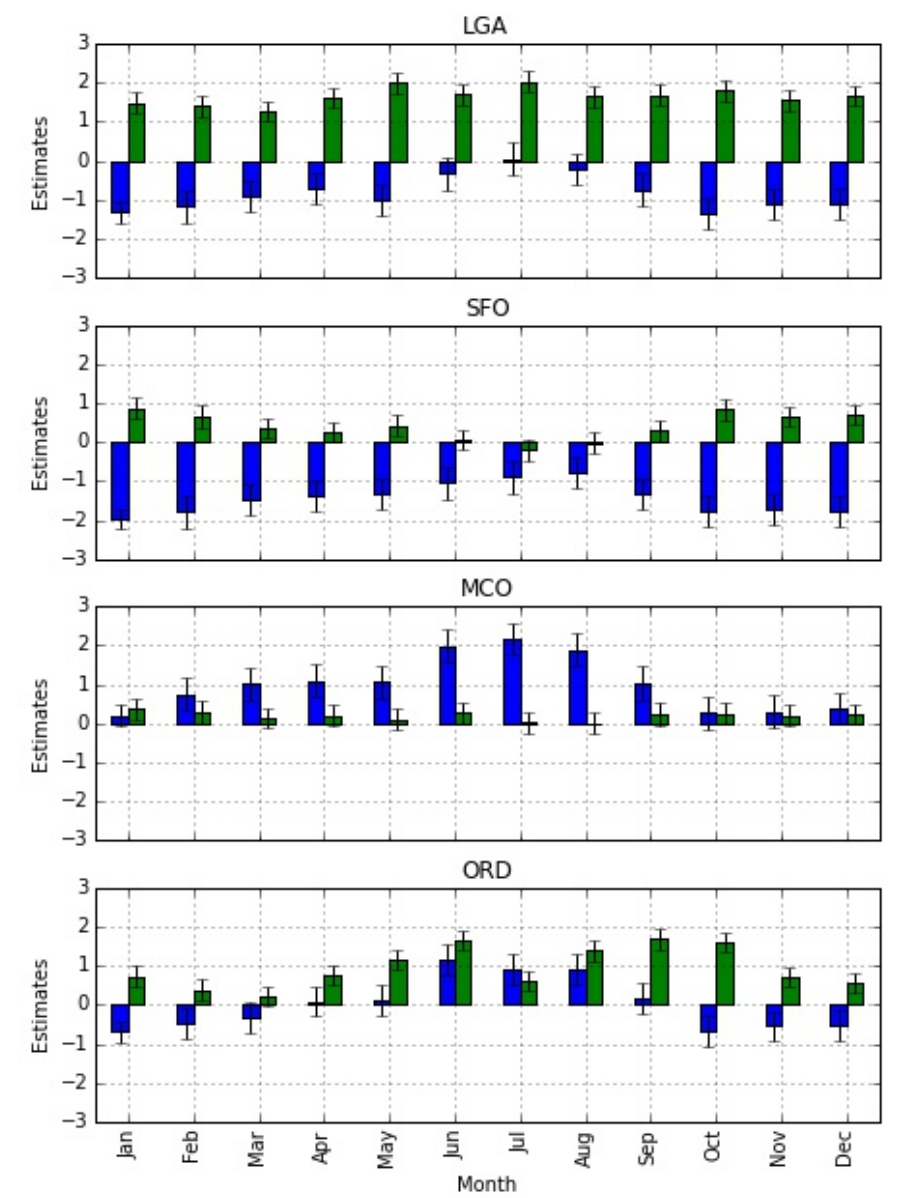

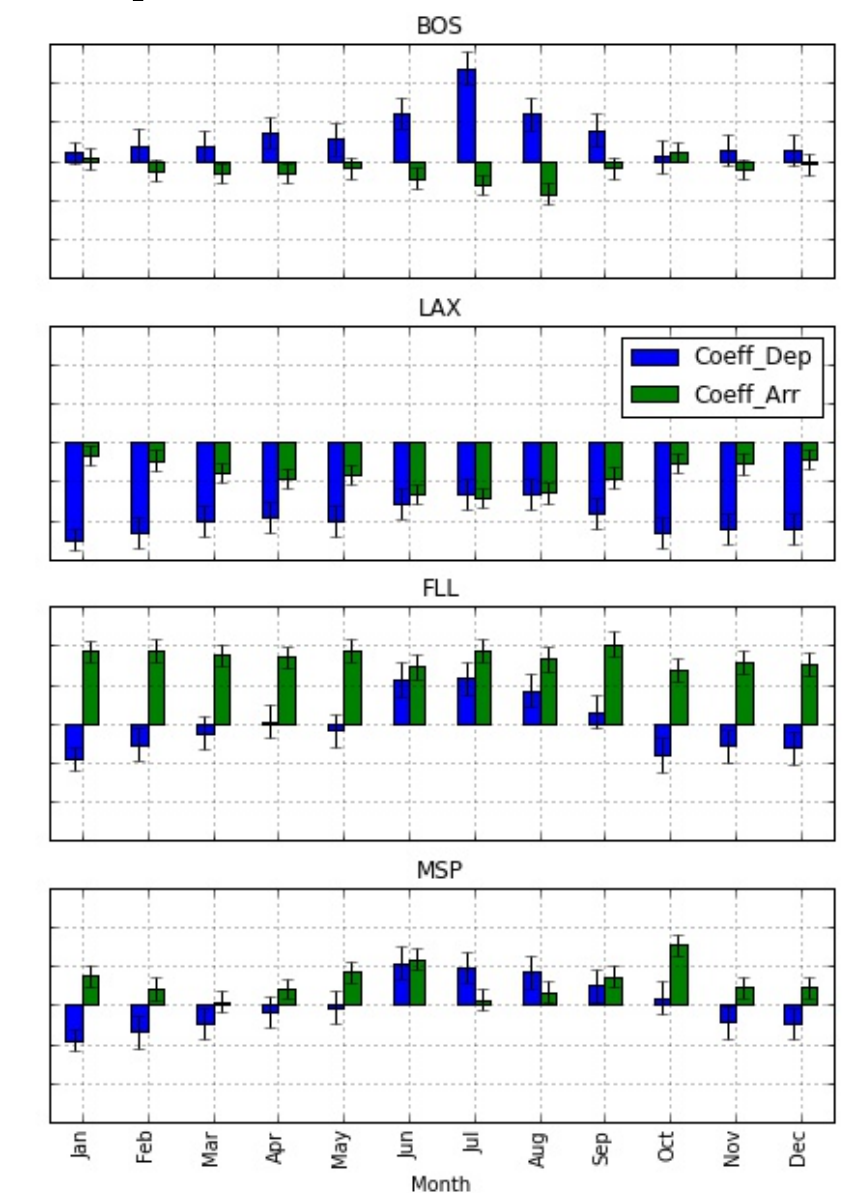

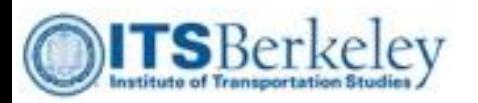

### **Outline**

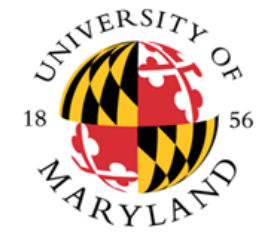

- Introduction
- Data Sources and Preliminary Statistical Analysis
- Macroscopic Variation in Flight Inefficiency
- Impact of Route Selection on Flight Inefficiency
- Conclusions

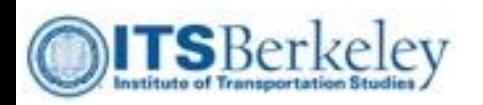

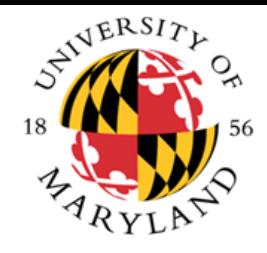

# Why Route Selection Matters?

- Macroscopic models well explain the variation of en route performance, but have relatively low R squared;
- Trajectories (red curves) show obvious clustering in the airspace;
- Different clusters appear to have different en route performance.

#### $IAH \rightarrow BOS (2013)$

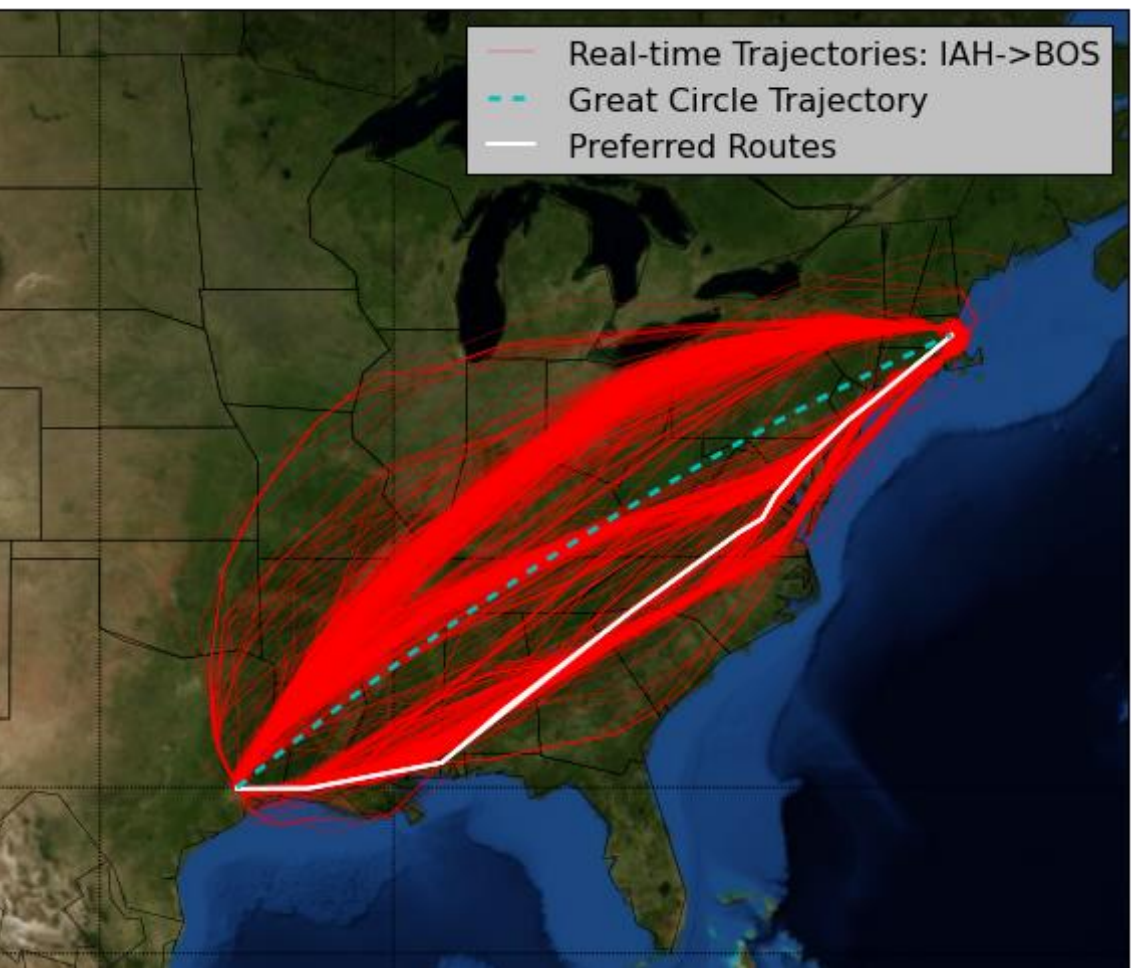

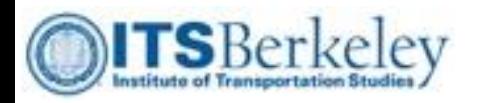

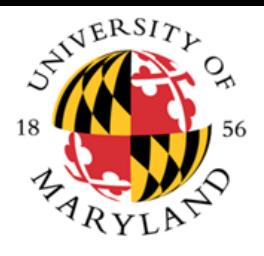

# Finding Nominal Routes

- We define *Nominal Routes* as the set of representative trajectories for a given OD pair;
- Nominal routes help us understand the NAS route structures, and further en route performance;
- Trajectory clustering algorithm helps us achieve such goal.

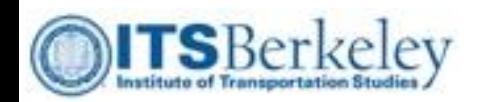

# Clustering Algorithms

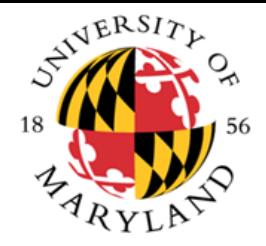

- *Step 0: Trajectory Cleaning*
	- Exclude both spatial and temporal discontinuity trajectories;
	- Exclude trajectories starting/ending outside terminal areas.
- *Step 1: Trajectory resampling*
	- Get trajectories with equal numbers of points;
	- Linear Interpolation (with respect to distance flown);
	- Each trajectory is represented by 100 points.
- *Step 2: Principal Component Analysis (PCA)*
	- Dimension reduction & Trajectory smoothing;
	- First five components can capture more than 90% of variations.
- *Step 3: Clustering*
	- Trajectory classifications;
	- DBSCAN algorithm is applied to the PCA components to get representative clusters;
	- solve a 1-median problem to determine nominal route for each cluster

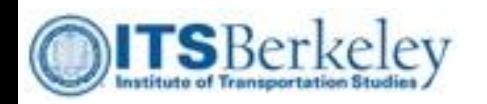

# Resampling Example

- Linear interpolation between the start and end tracking location for each route
- 100 pseudo points are predicted locations at:
	- Initial location (d0)

– …

- d0 + trajectory distance/99 (d1)
- d1 + trajectory distance/99 (d2)
- Final trajectory location (d100)

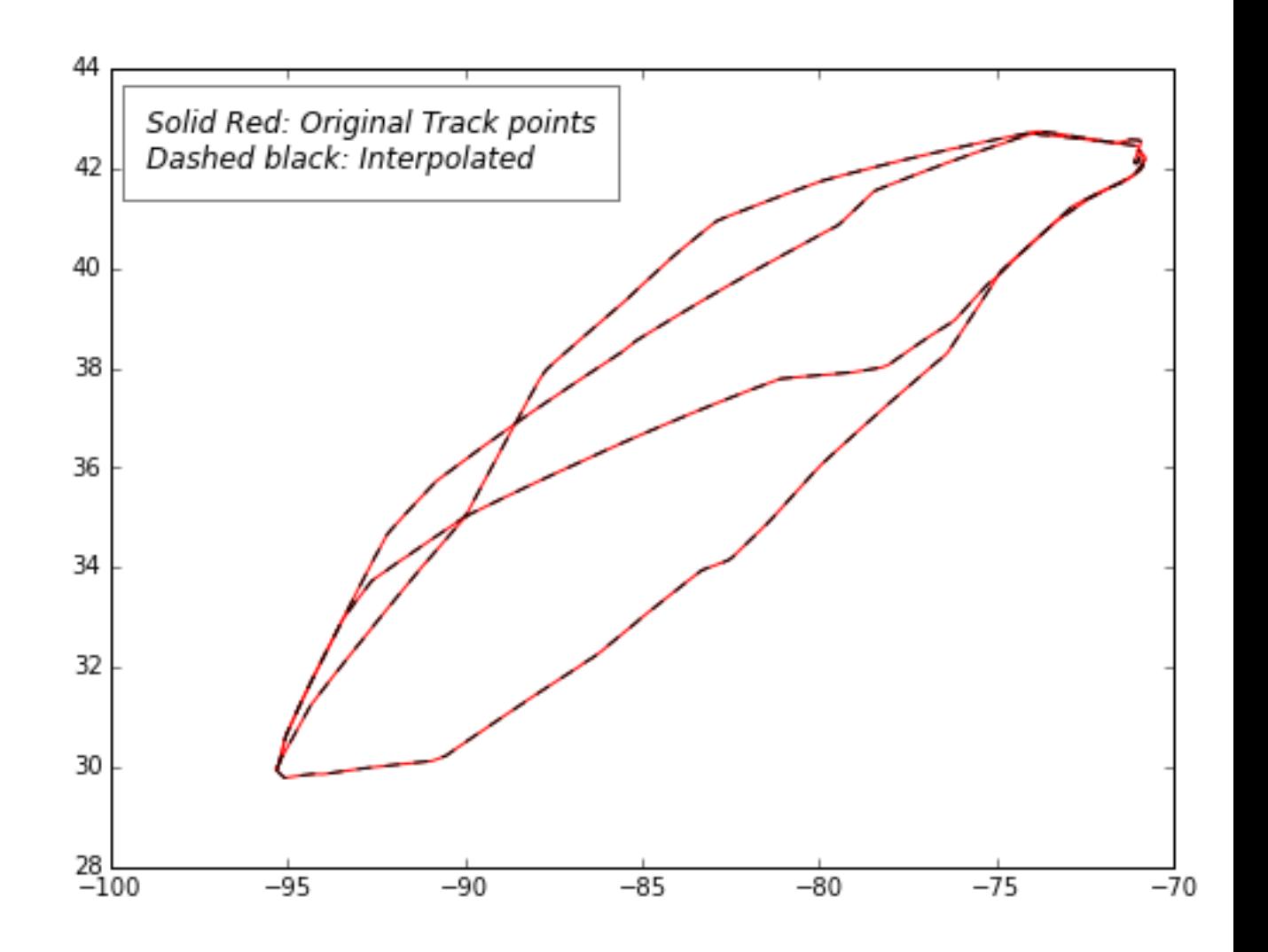

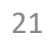

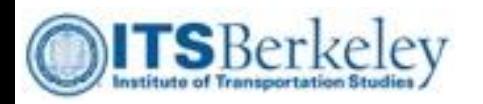

# Dimension Reduction

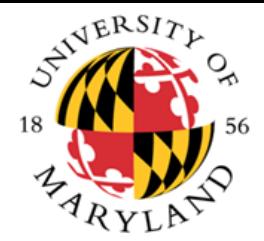

- Reduce the dimension of trajectories save computational time
- Improve the quality of clustering Principal Component Analysis (PCA) can help to filter off noise and smooth the data
- Using PCA, we found that the first five components can capture almost all the variation e.g.
	- $-$  99% for IAH  $\rightarrow$  BOS
	- $-$  96% for FLL  $\rightarrow$  JFK
	- $-94\%$  for ORD  $\rightarrow$  DCA

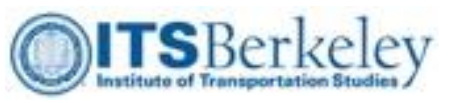

# Example of Dimension Reduction (IAH→BOS)

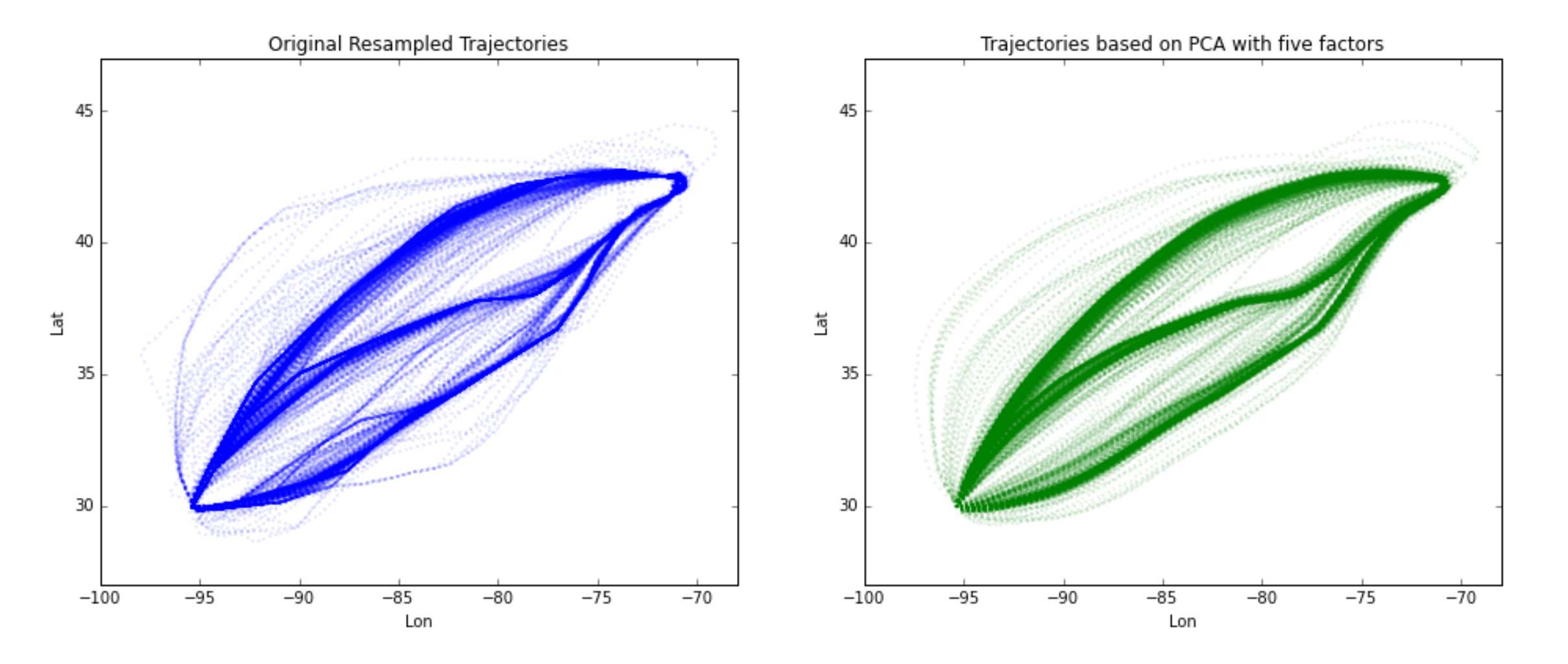

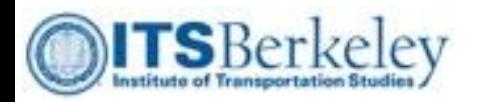

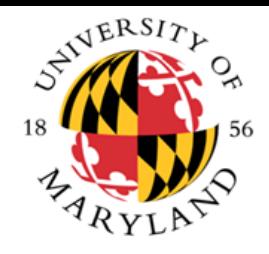

# Trajectory Clustering

- Use trajectory PCA components to find sets of trajectories that are similar to each other;
- Apply DBSCAN algorithm because it
	- Does not need to pre-determine number of clusters
	- Allows trajectories to be identified as outliers
	- Can limit variation within each cluster

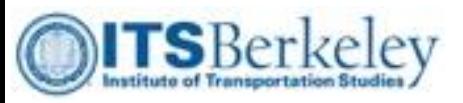

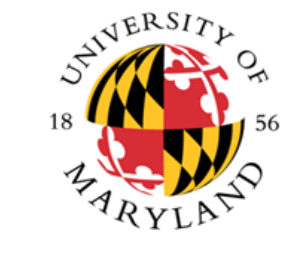

# $IAH \rightarrow BOS (1679 of original 1817)$

DBSCAN applied to PCA mode matrix

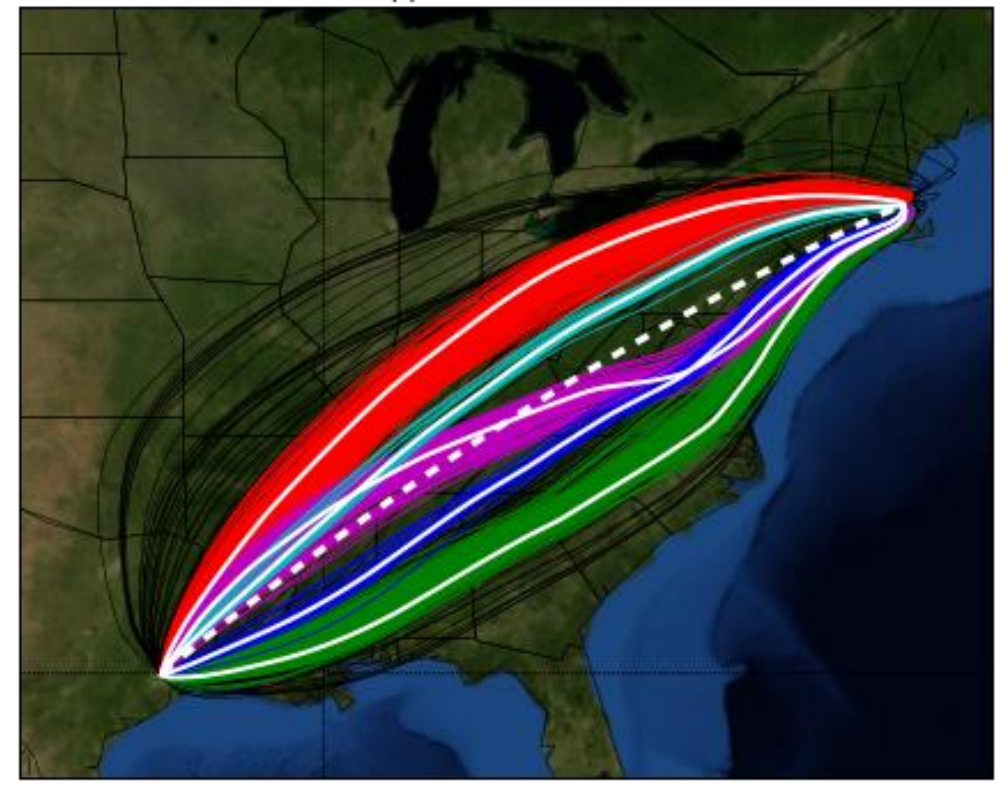

*Black curves are classified as outliers White Solid curves are Nominal Routes White Dashed curve is great circle trajectory*

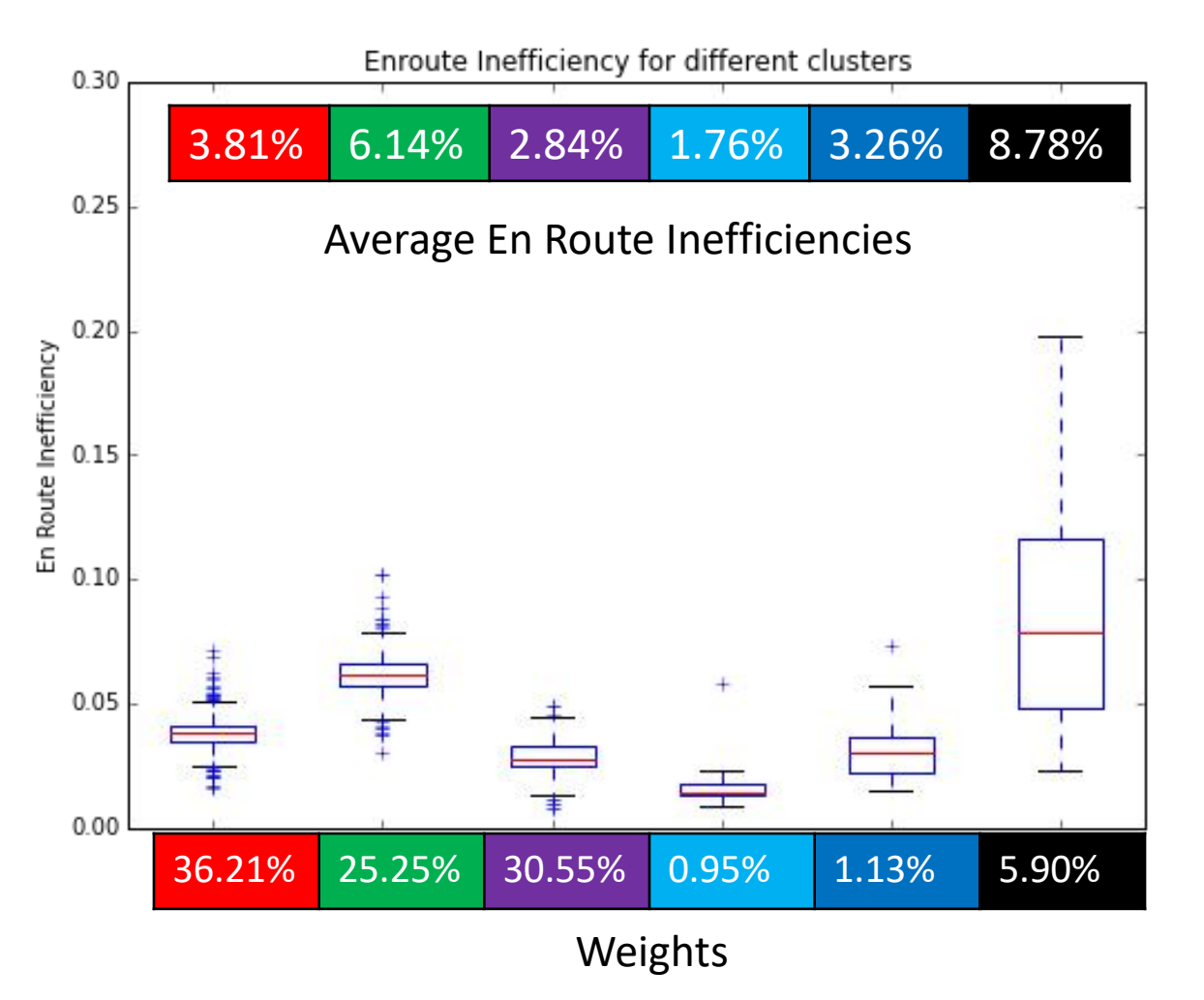

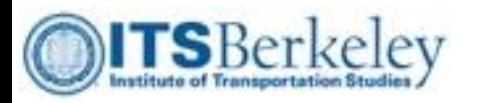

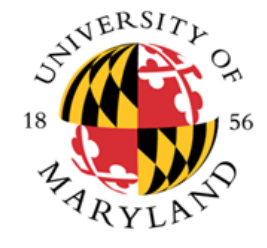

# JFK  $\rightarrow$  FLL (4043 of original 4273)

DBSCAN applied to PCA mode matrix

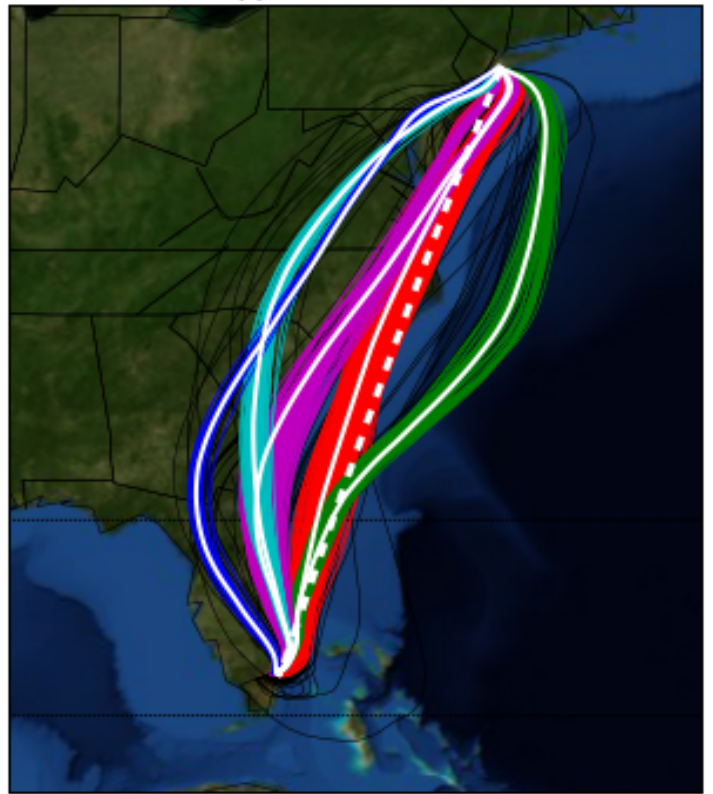

*Black curves are classified as outliers White Solid curves are Nominal Routes White Dashed curve is great circle trajectory*

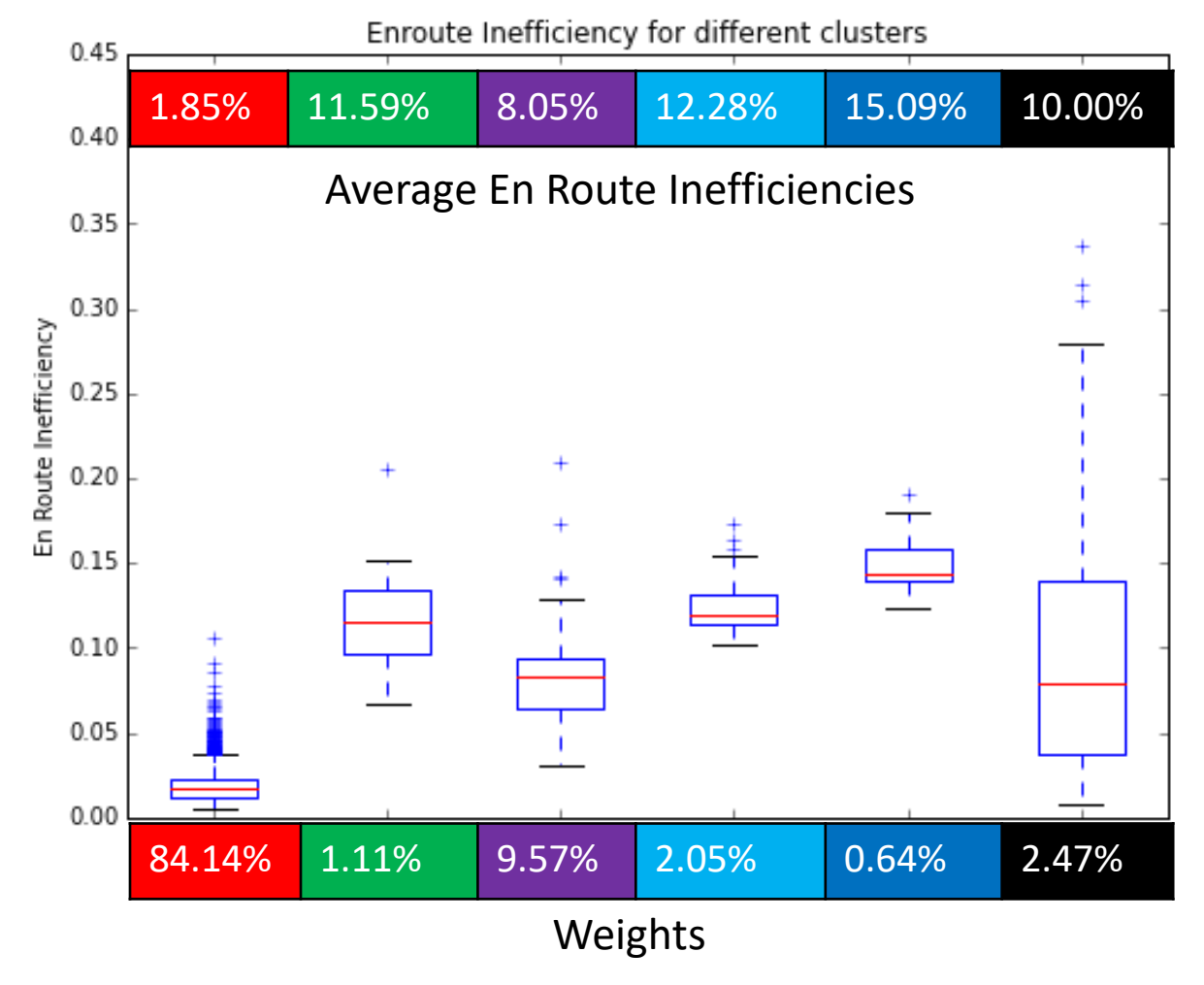

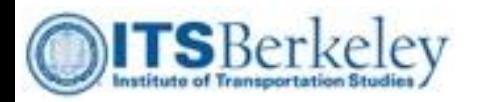

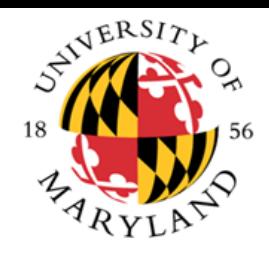

# Impact of Route Selection

- Build route-specific fixed effect models to capture variations in en route inefficiencies among representative clusters;
- Model specification
	- Separate models for each airport pair
	- $-$  Inefficiency(%) =  $\beta_0 + \beta'_1 \cdot X_{month} + \beta'_2 \cdot X_{Clustering}$
	- $-X_{month}$  and  $X_{ClusterID}$  are categorical variables;
	- Cluster ID can be found on previous slides.

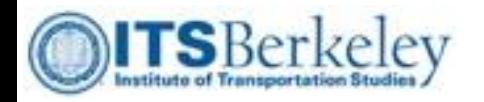

#### Estimation Results

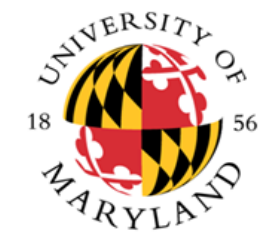

- Al the cluster fixed effects are compared with the outlier groups;
- While most of them are significant and with plausible sign, the explanatory power greatly enhanced.

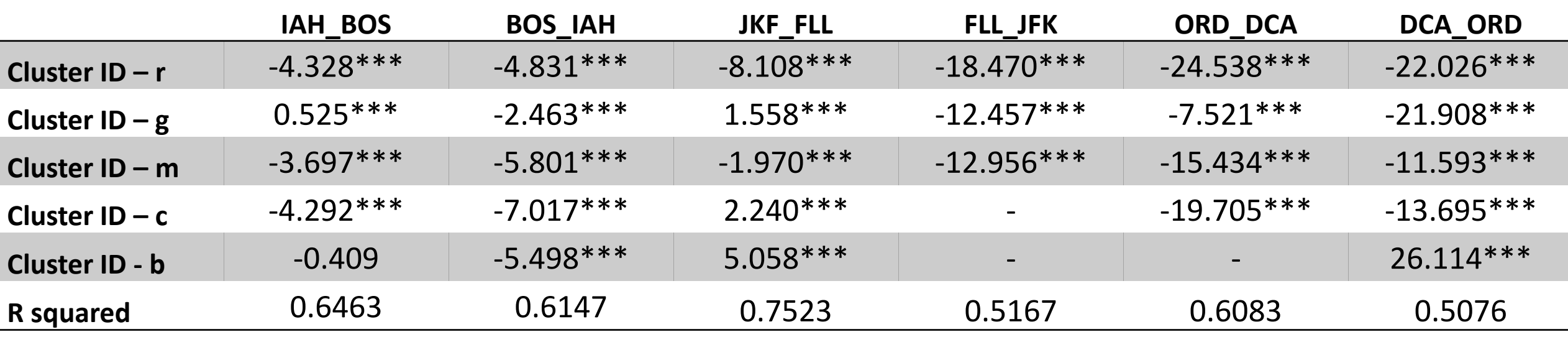

*Notes: \*\*\* p < 0.01; \*\* p < 0.05; \* p<0.1*

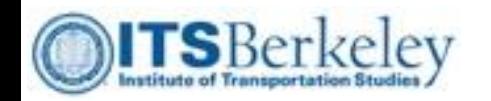

# Analysis of Variance

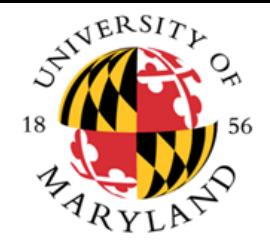

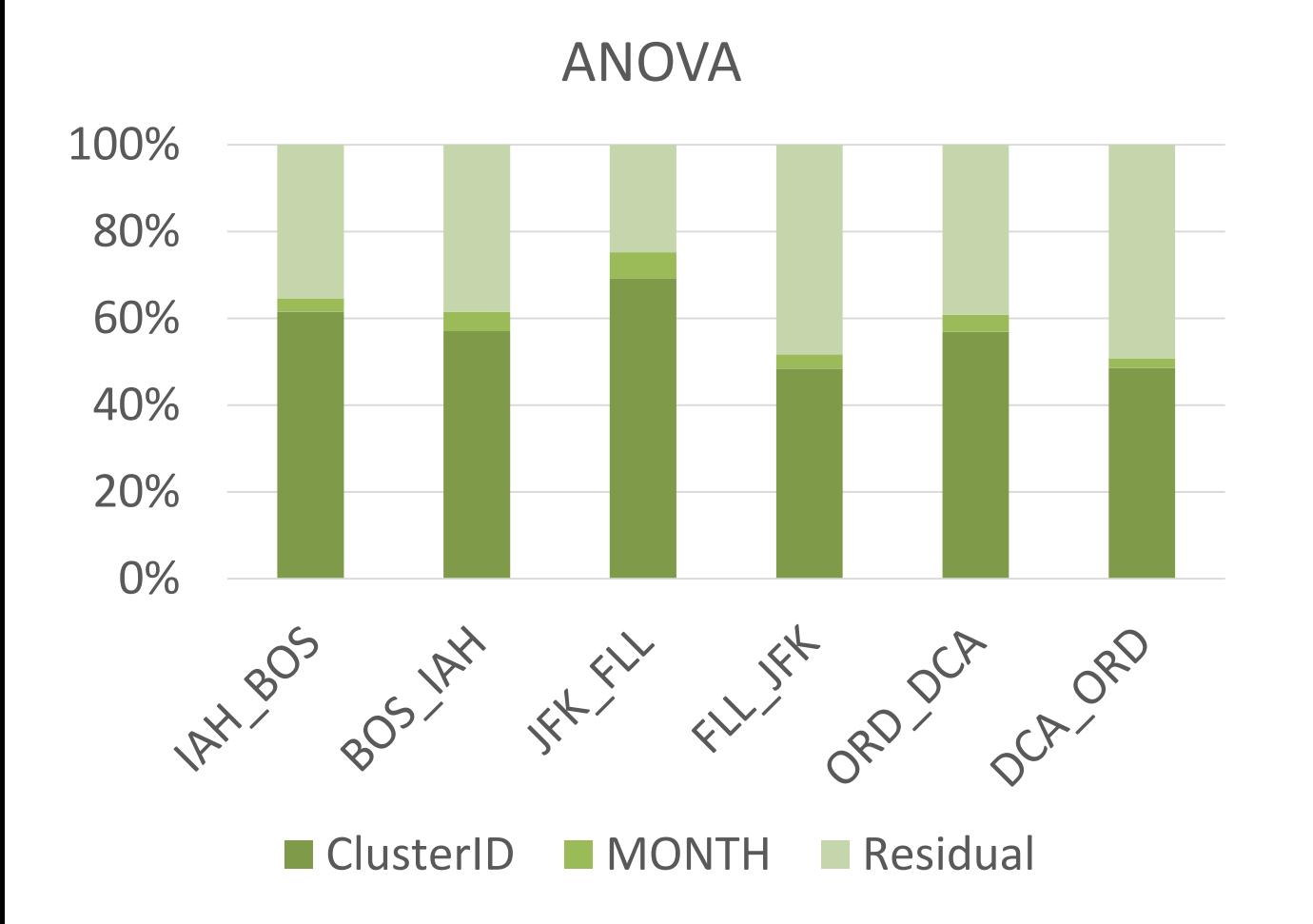

- Route Selection explains much of the variation (~60%) in en route inefficiency;
- Identified clusters are helpful in understanding causal reasons for flight en route inefficiency

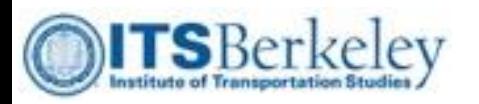

### **Outline**

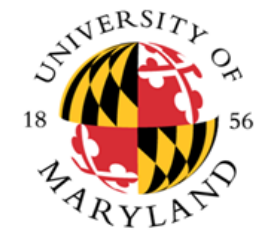

- Introduction
- Data Sources and Preliminary Statistical Analysis
- Macroscopic Variation in Flight Inefficiency
- Impact of Route Selection on Flight Inefficiency
- Conclusions

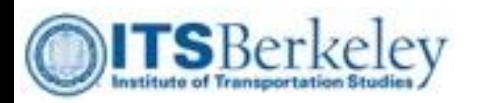

#### Conclusions

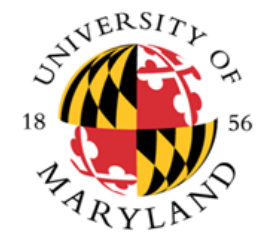

- Flight en route inefficiency is on average 3.4%, but varies significantly with airport pairs and seasons;
- Long-haul flights tend to be more efficient than short-haul flights;
- For most airport pairs, individual flight trajectories, while unique, can be divided into natural clusters whose members are very similar to one another;
- "Outlier" trajectories not belonging to a cluster account for from 1-15% of the total, depending on the airport pair;

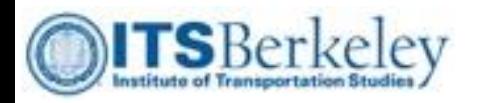

# Conclusions (cont'd)

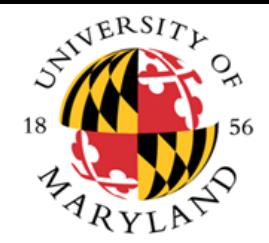

- Cluster membership accounts for about 60% of overall variation in inefficiency;
- Flights in summer seasons (May to August) are in general more inefficient than the others, but seasonal variation accounts for only 2-6% of the variation;

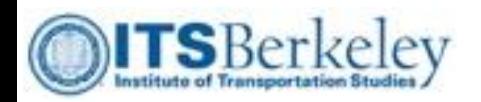

# Ongoing Work

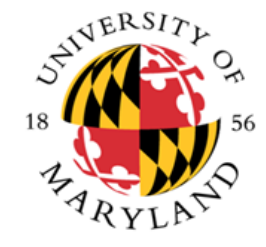

#### **Other Causal Factors**

- Convective weather
- **Wind**
- Miles-in-trail (MIT)

#### **Wind Field Map**

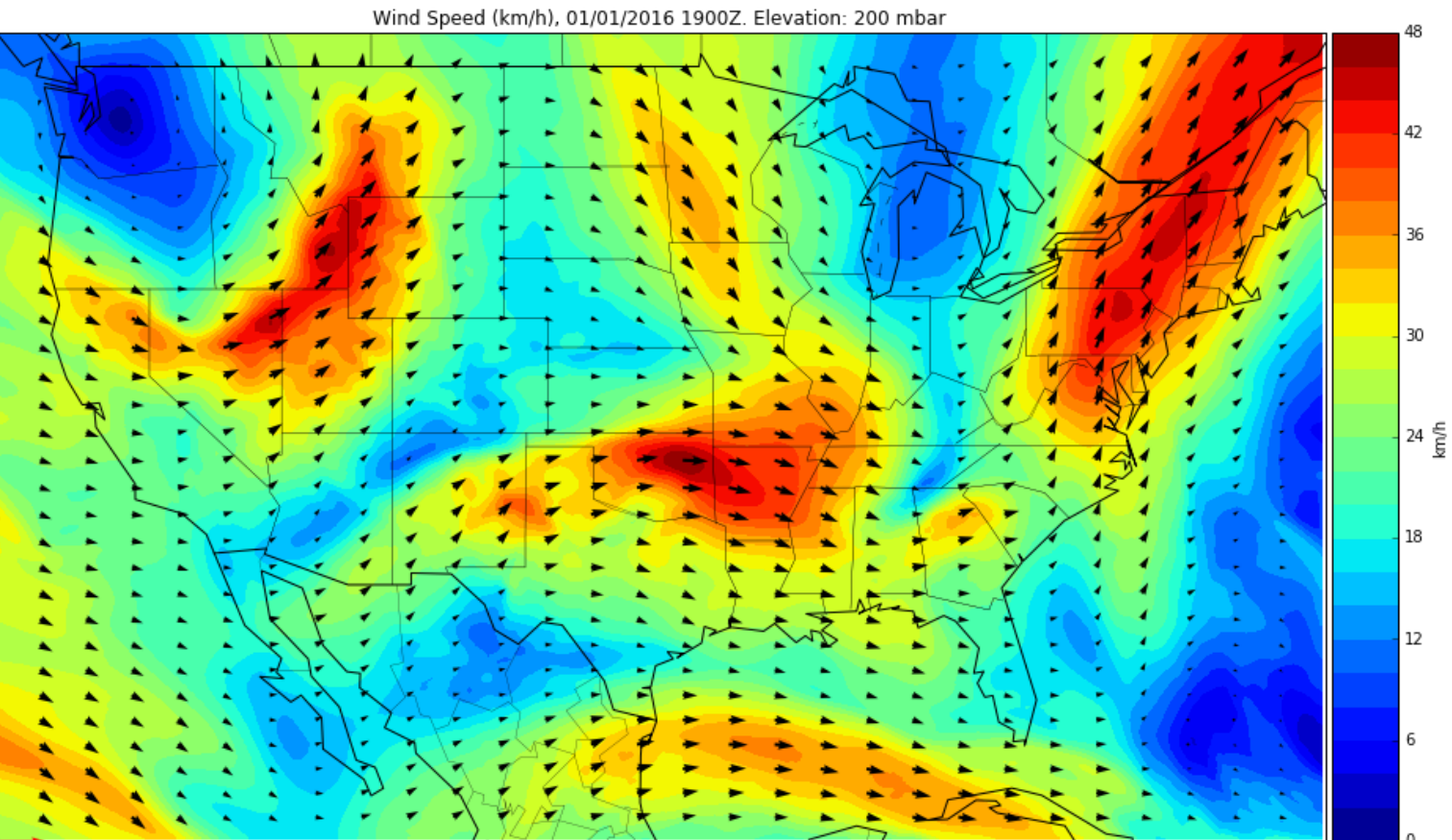

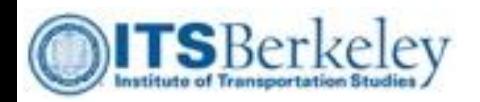

# Ongoing Work

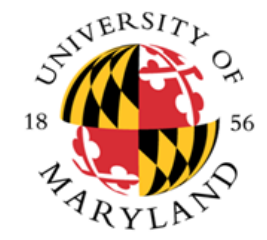

#### **Other Causal Factors**

- Wind
- Convective weather
- **Miles-in-trail (MIT)**

#### **Example of MIT**

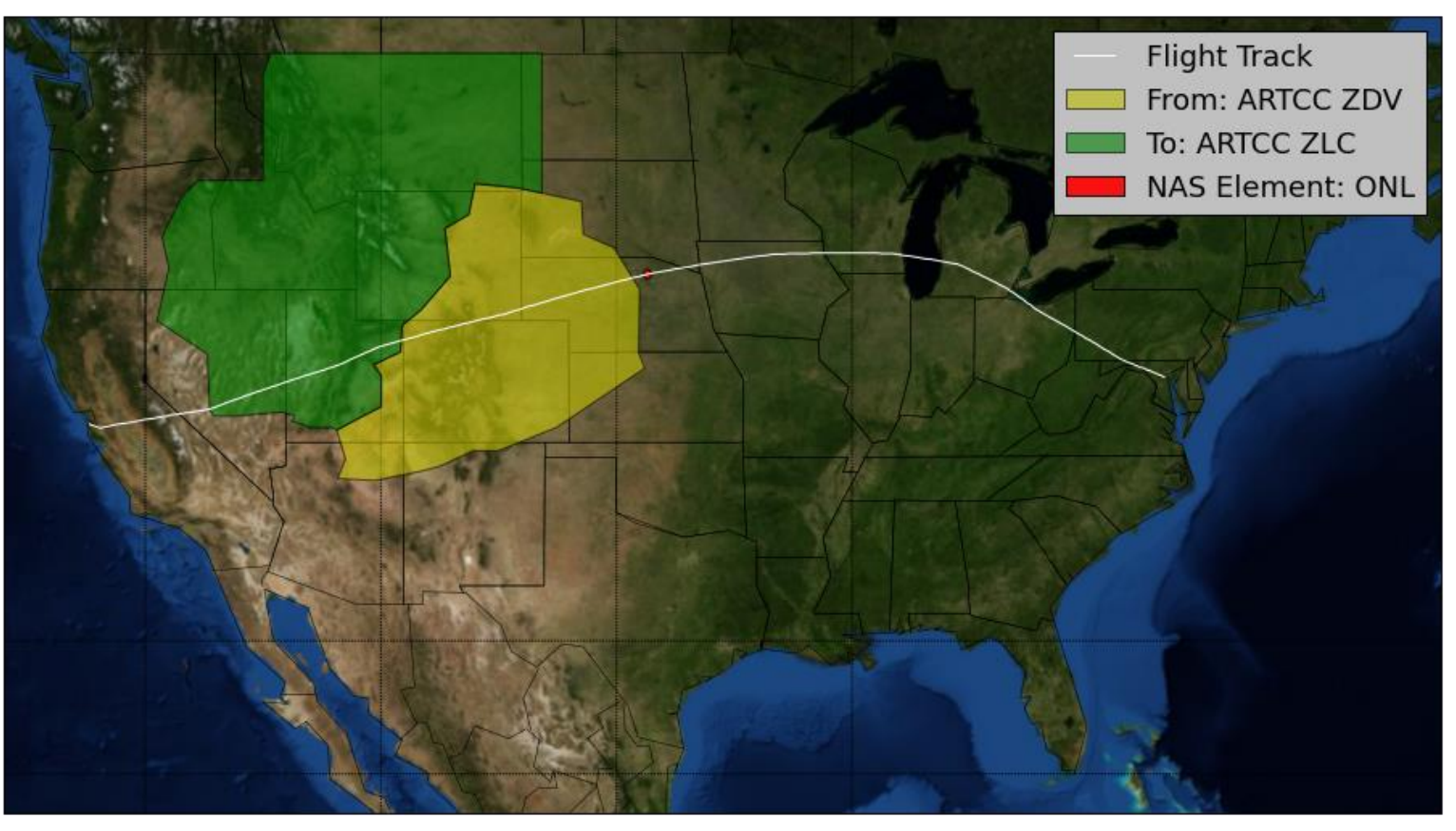

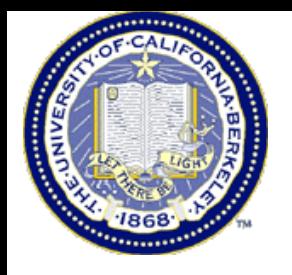

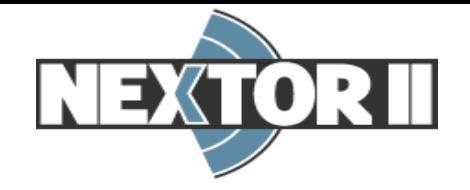

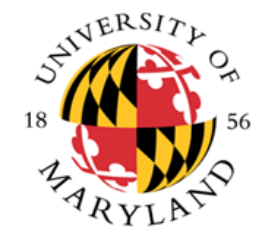

# *Thanks! Q&A*

[liuyulin101@berkeley.edu](mailto:liuyulin101@berkeley.edu)

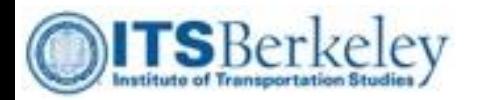

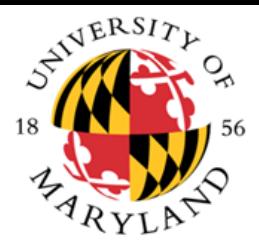

### Backup Slides

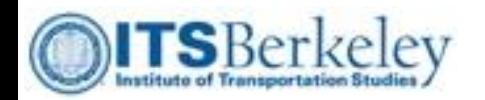

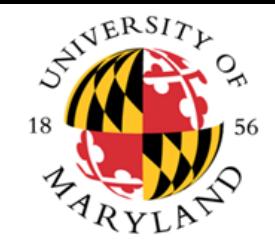

### Method – on "Achieved distance"

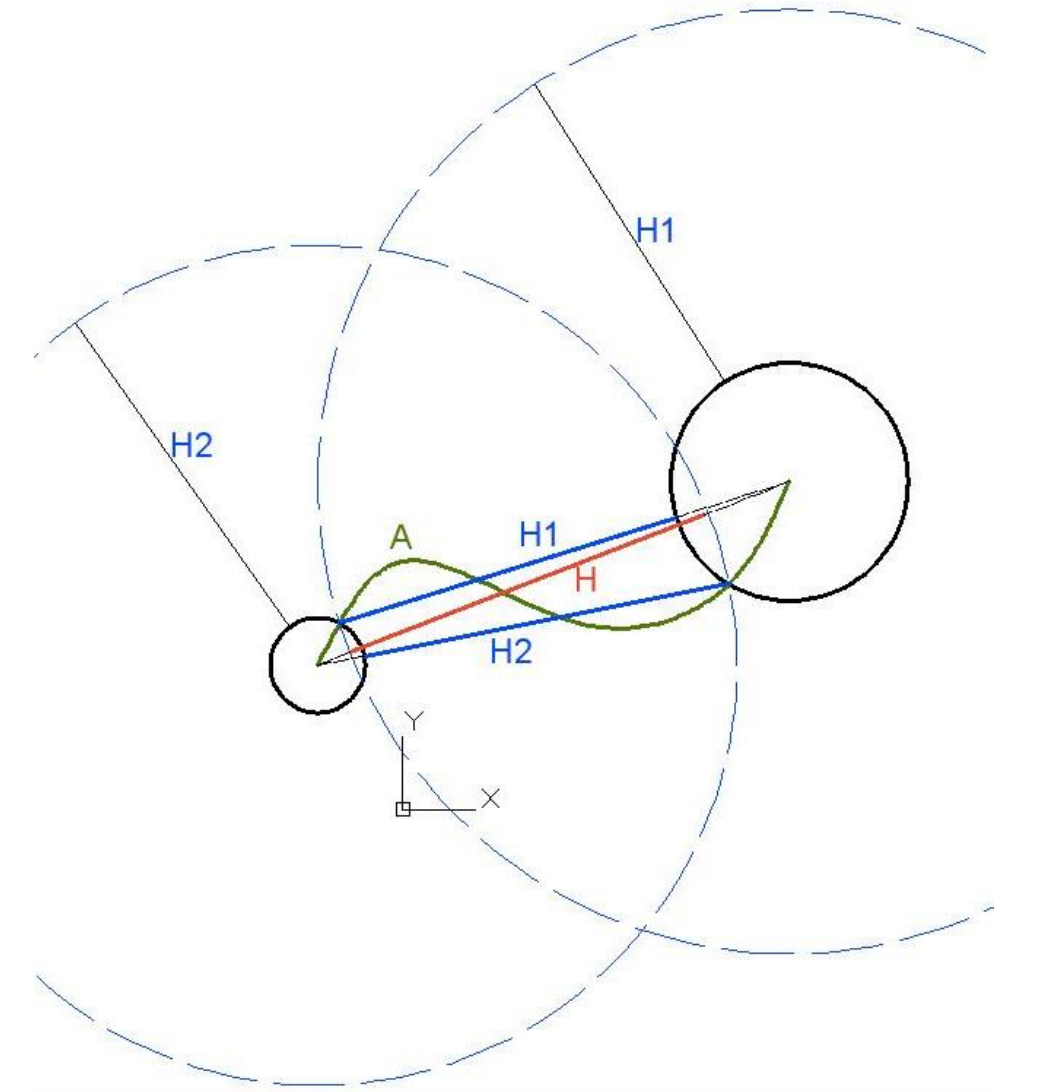

• 
$$
H = \frac{H_1 + H_2}{2}
$$

• Indicate how much closer is the *Entry point* to destination and how much further is the *Exit point* away from origin.

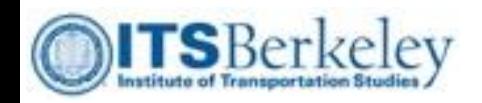

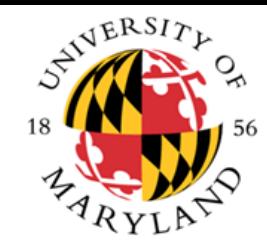

#### Composite Weather Exposure

#### **Thunderstorm Exposure Rain Exposure**

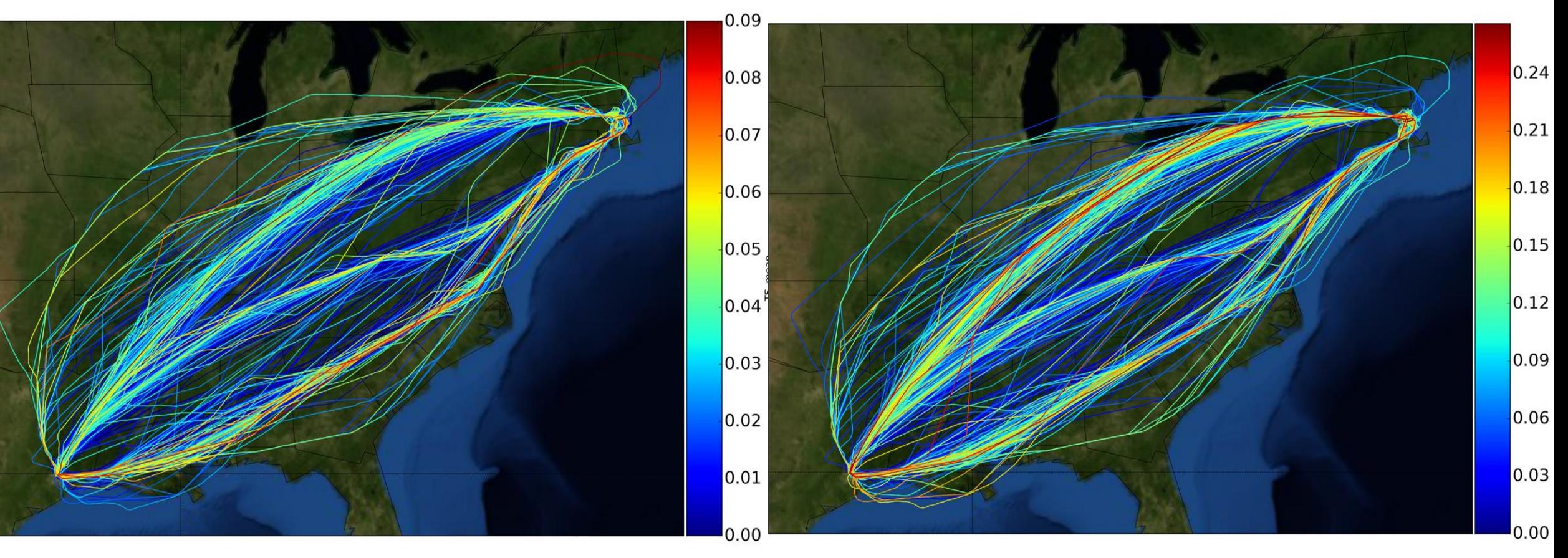

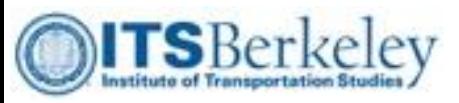

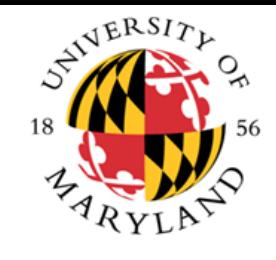

# $BOS \rightarrow IAH (1742 of original 1883)$

DBSCAN applied to PCA mode matrix

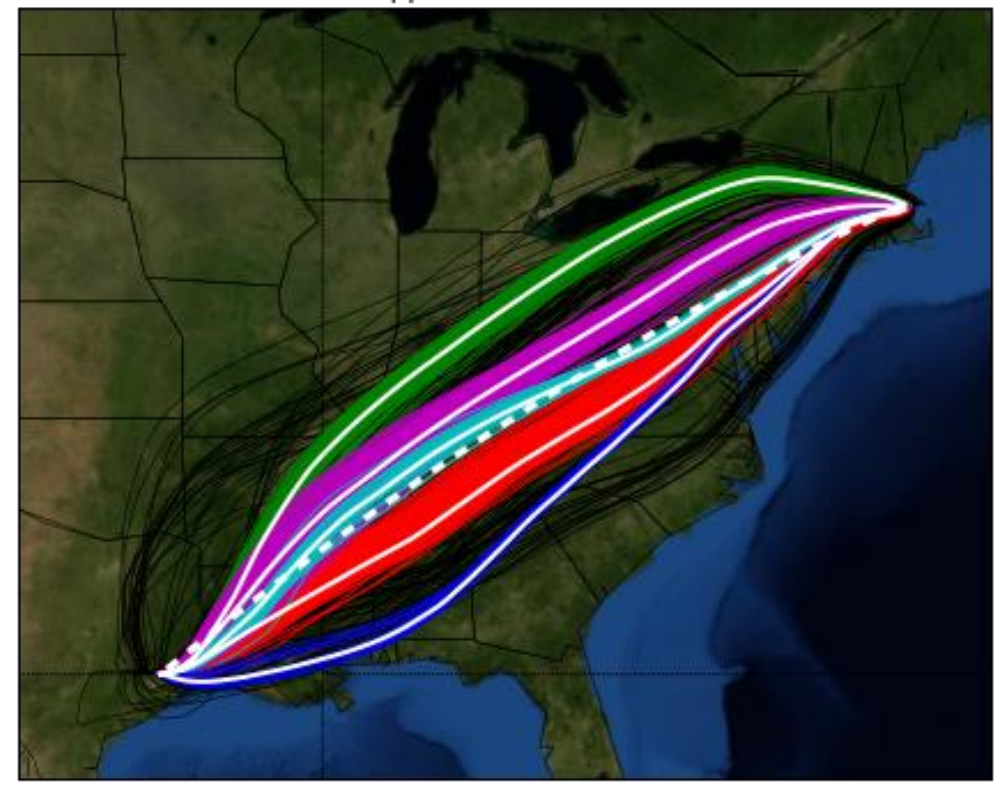

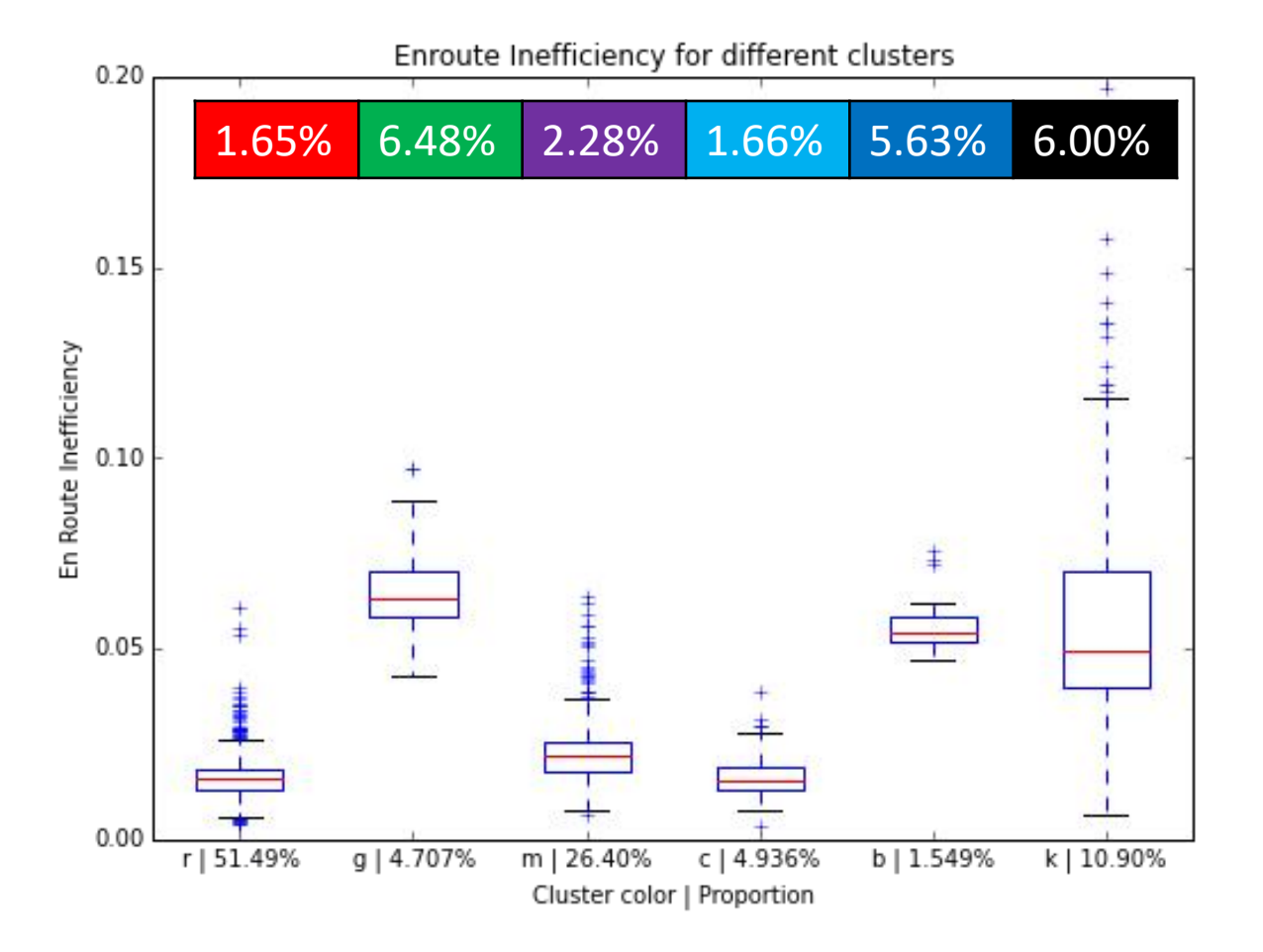

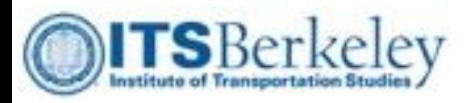

# FLL  $\rightarrow$  JFK (4011 of original 4267)

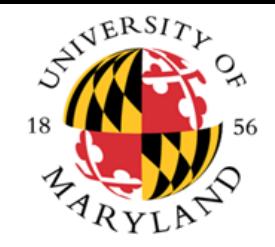

DBSCAN applied to PCA mode matrix

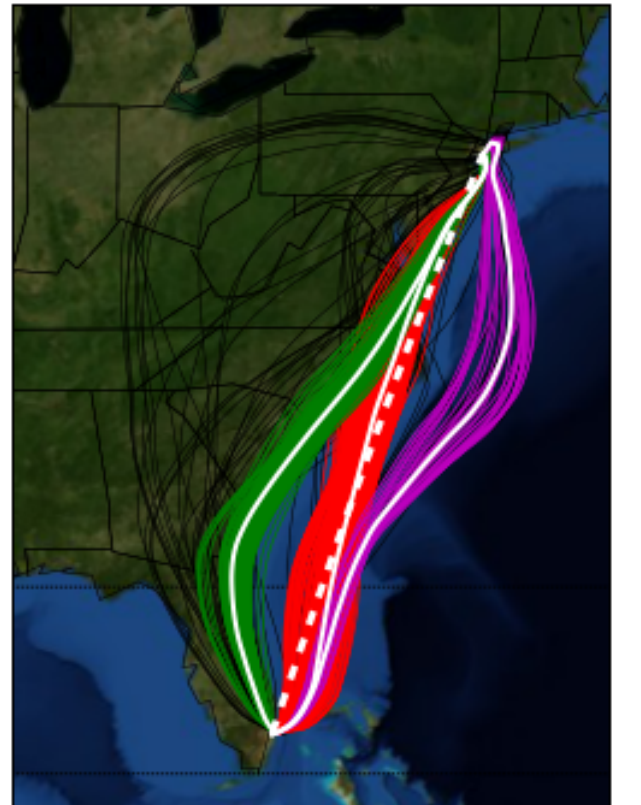

Enroute Inefficiency for different clusters  $0.6$ 2.54% 8.61% 8.10% 21.12%  $0.5$  $0.4$ En Route Inefficiency  $0.3$  $0.2$  $0.1$  $0.0$  $r$ | 86.48% g | 10.72% k | 1.869% m | 0.922% Cluster color | Proportion

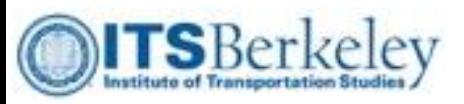

# ORD  $\rightarrow$  DCA (7349 of original 7574)

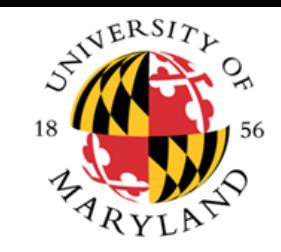

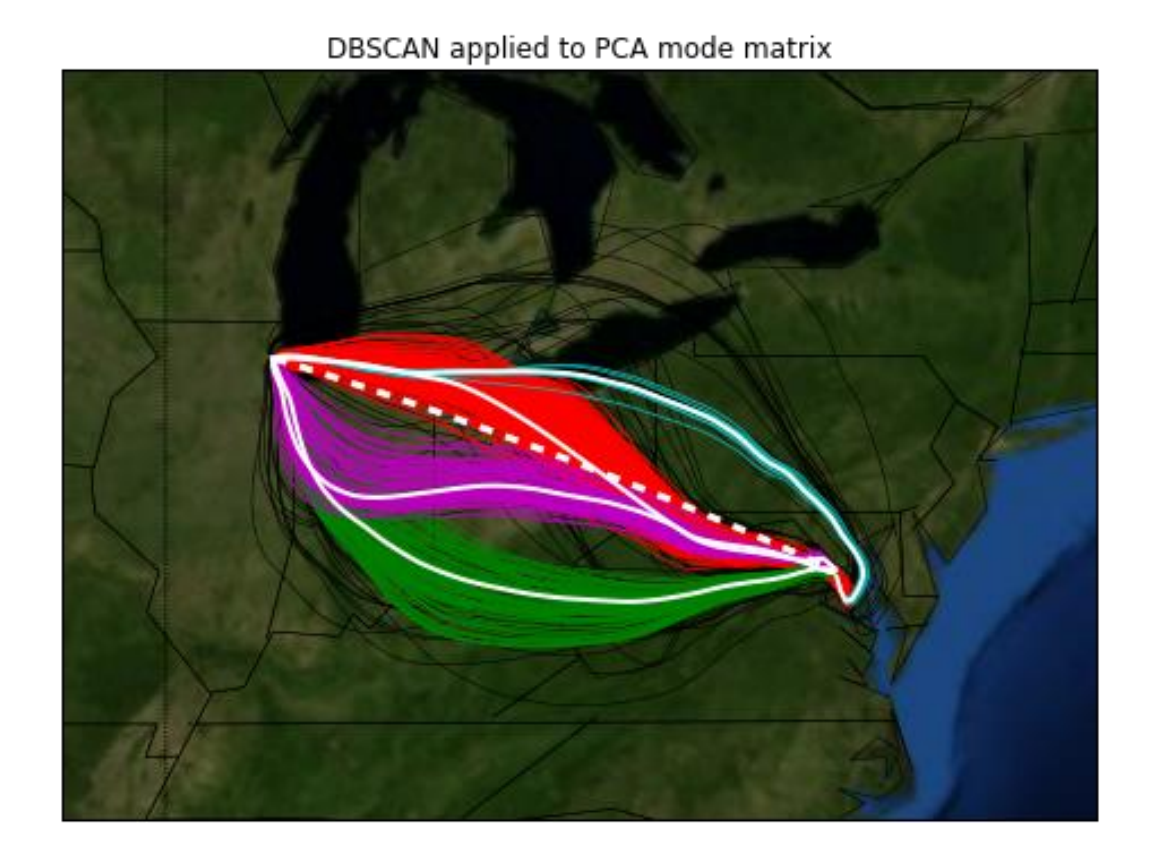

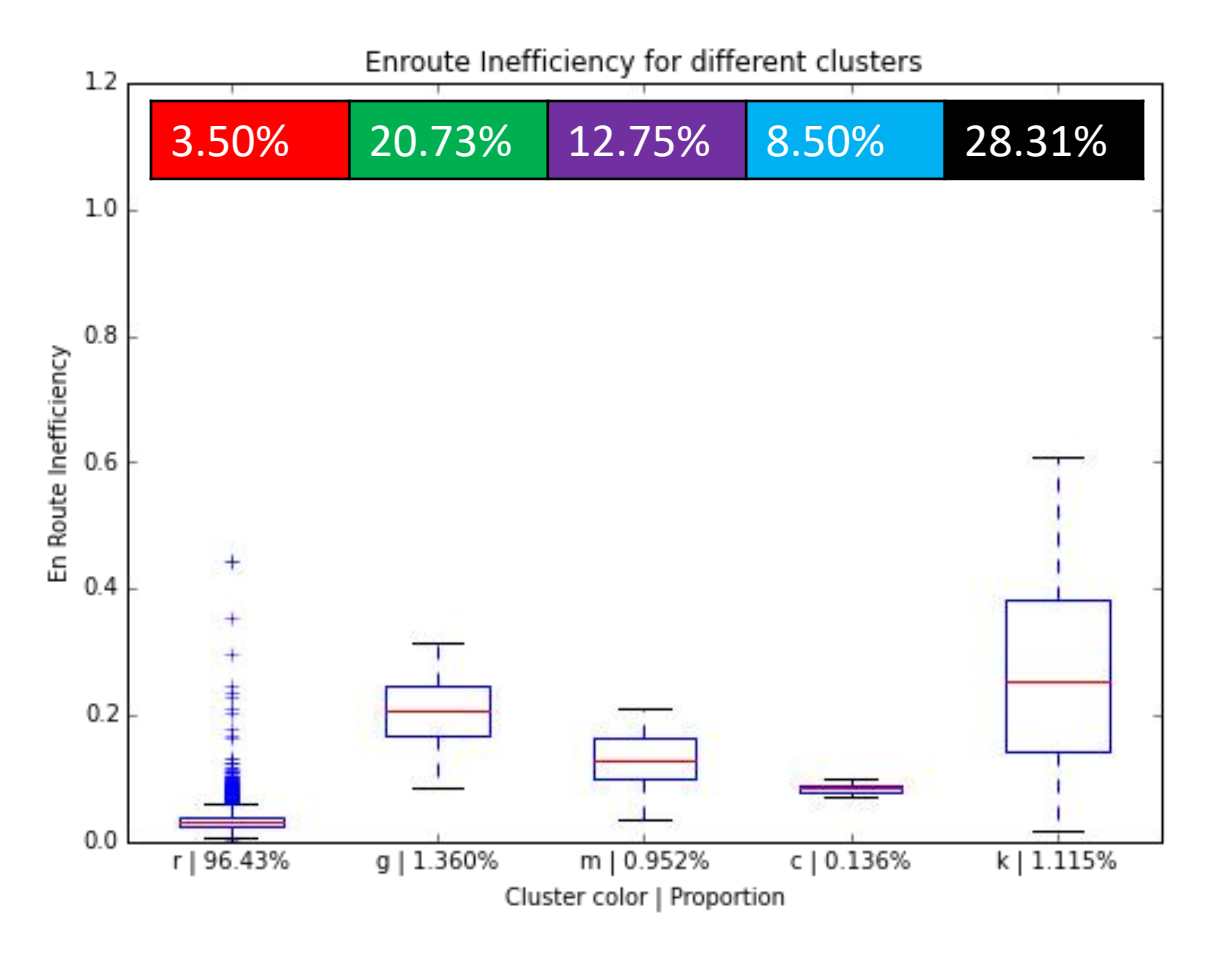

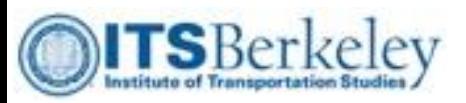

# $DCA \rightarrow ORD$  (7383 of original 7557)

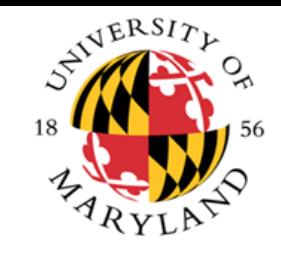

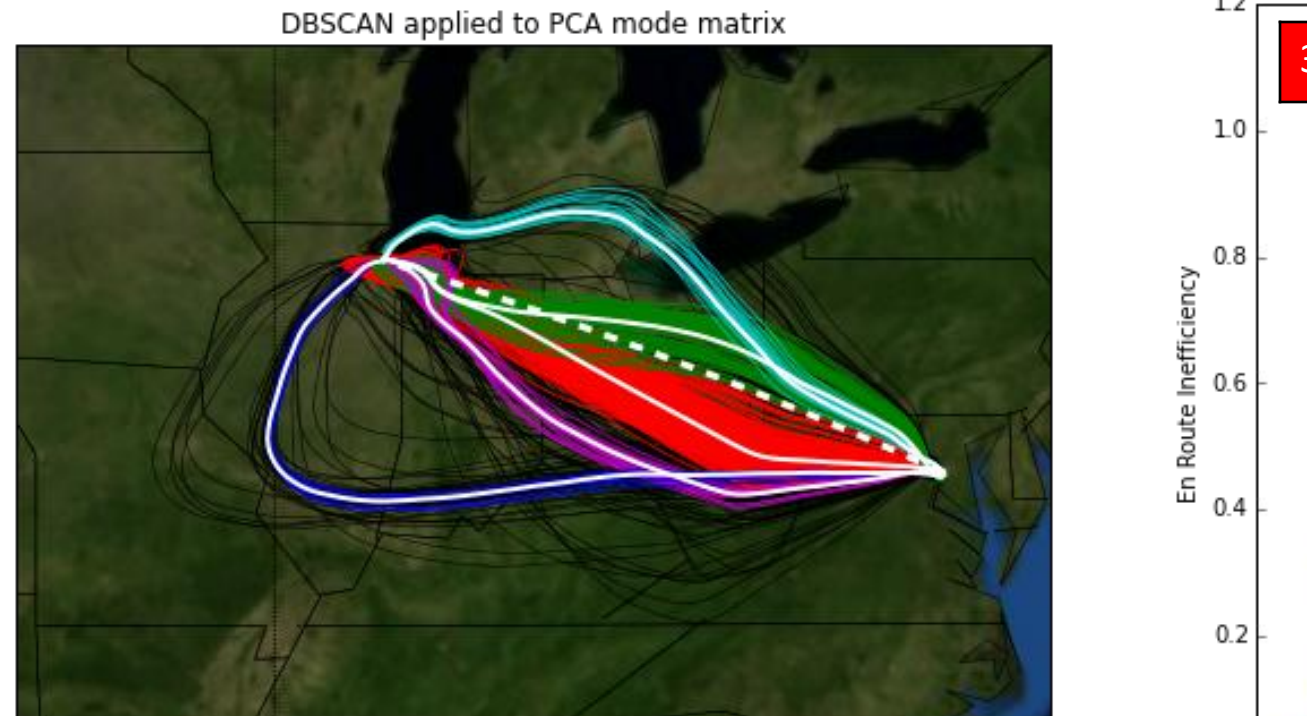

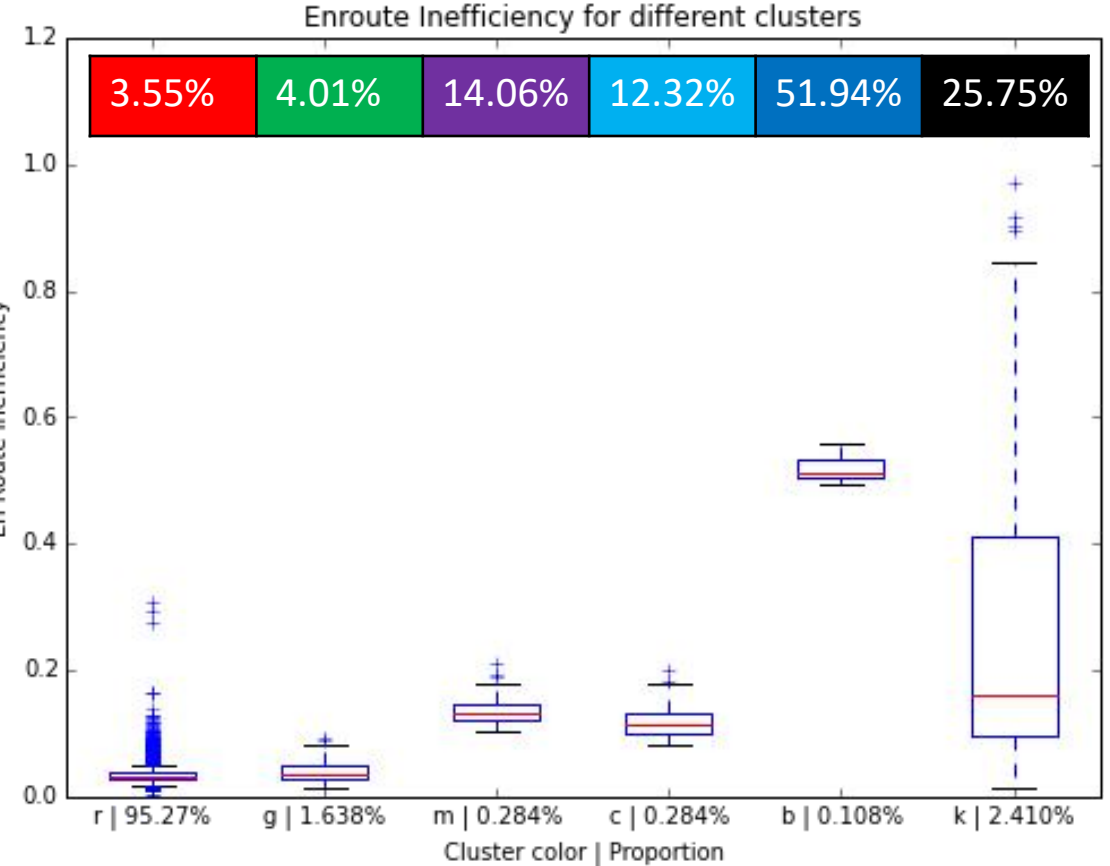

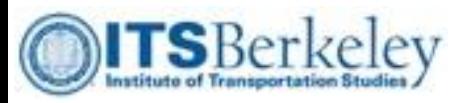

# JFK  $\rightarrow$  LAX (10725 of original 11586)

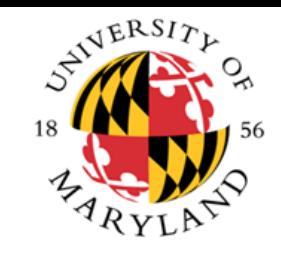

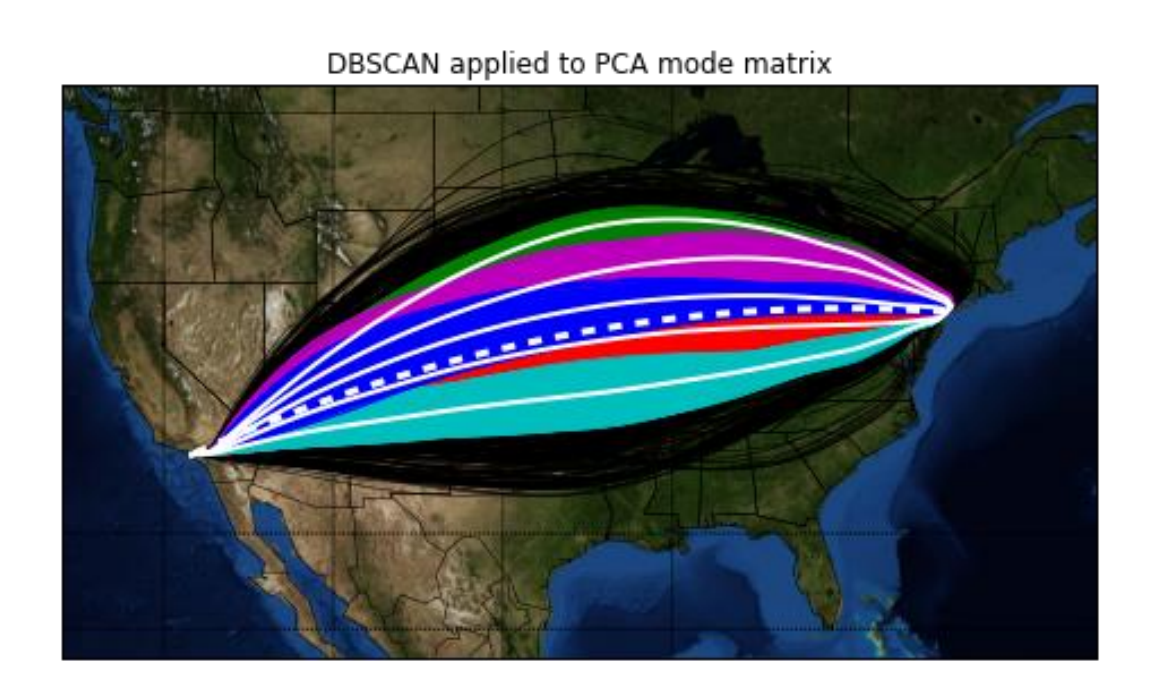

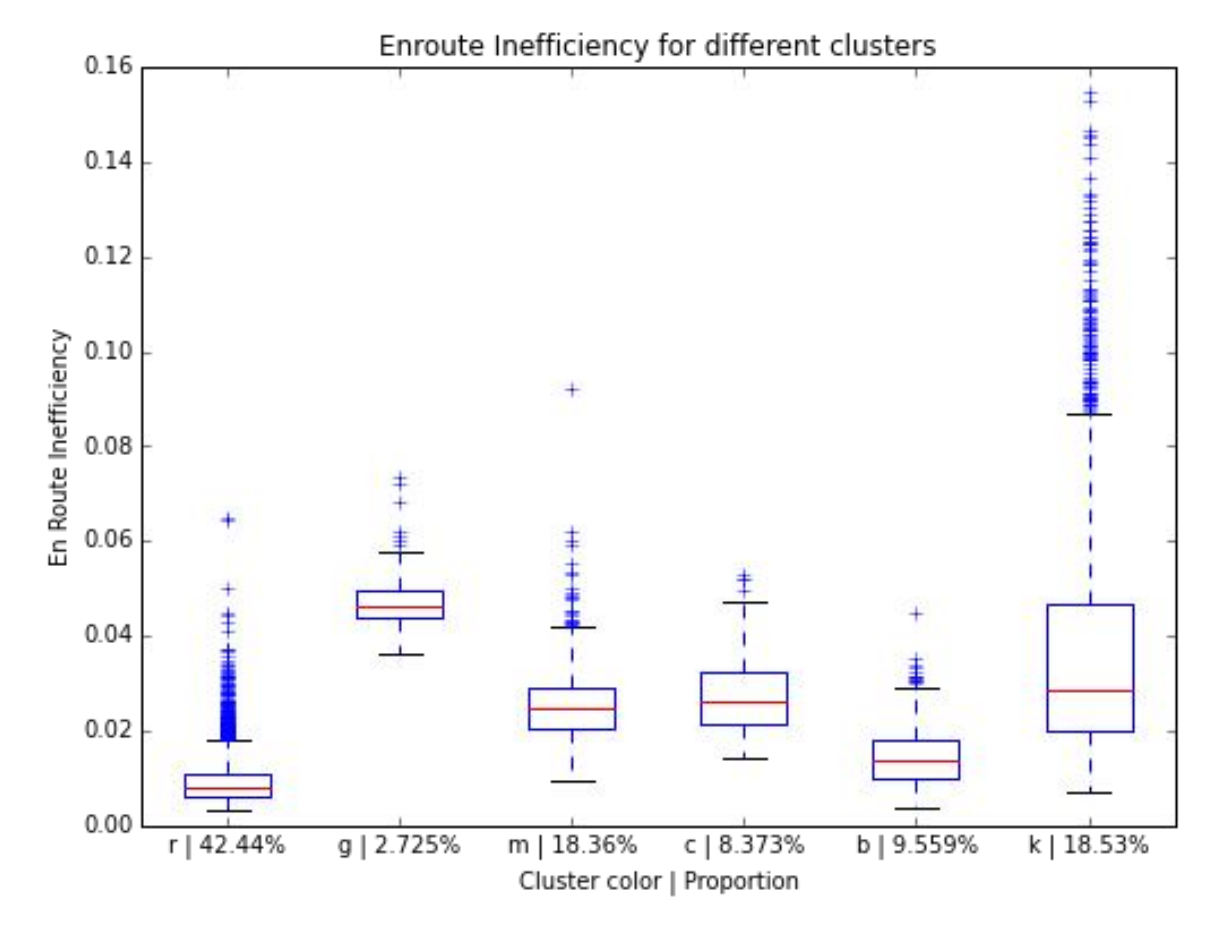

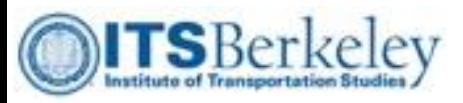

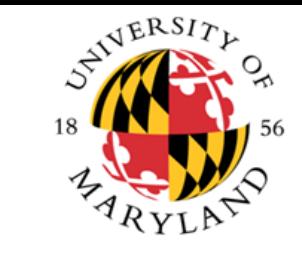

### $LAX$   $\rightarrow$  JFK (10447 of original 11543)

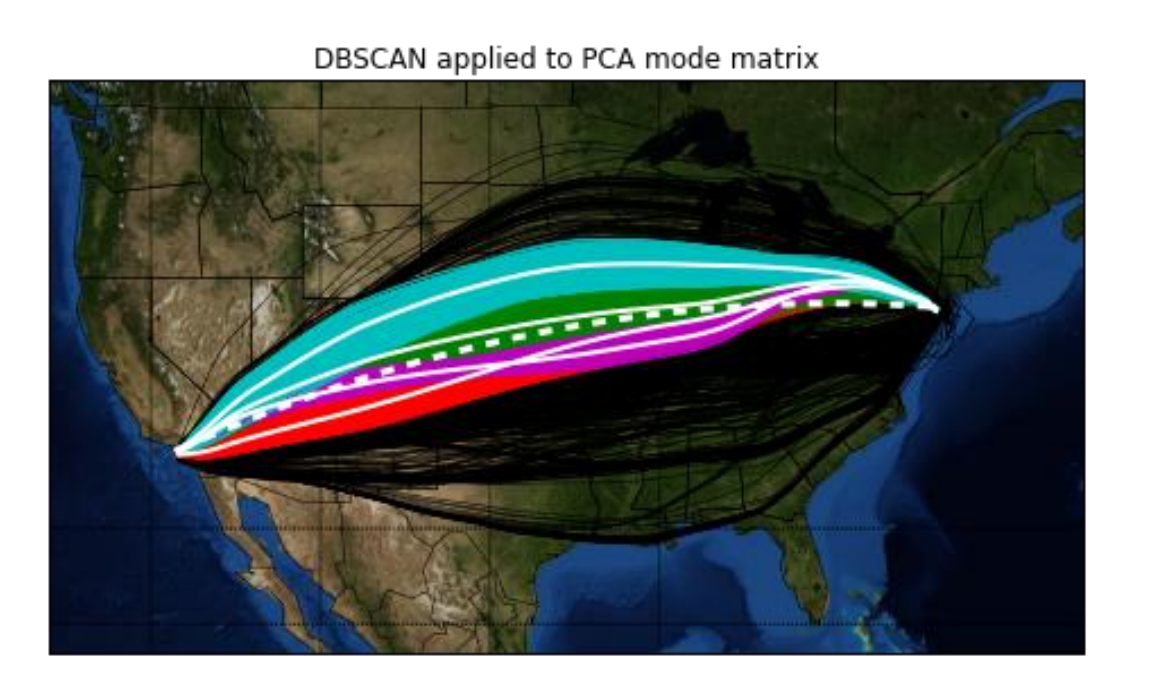

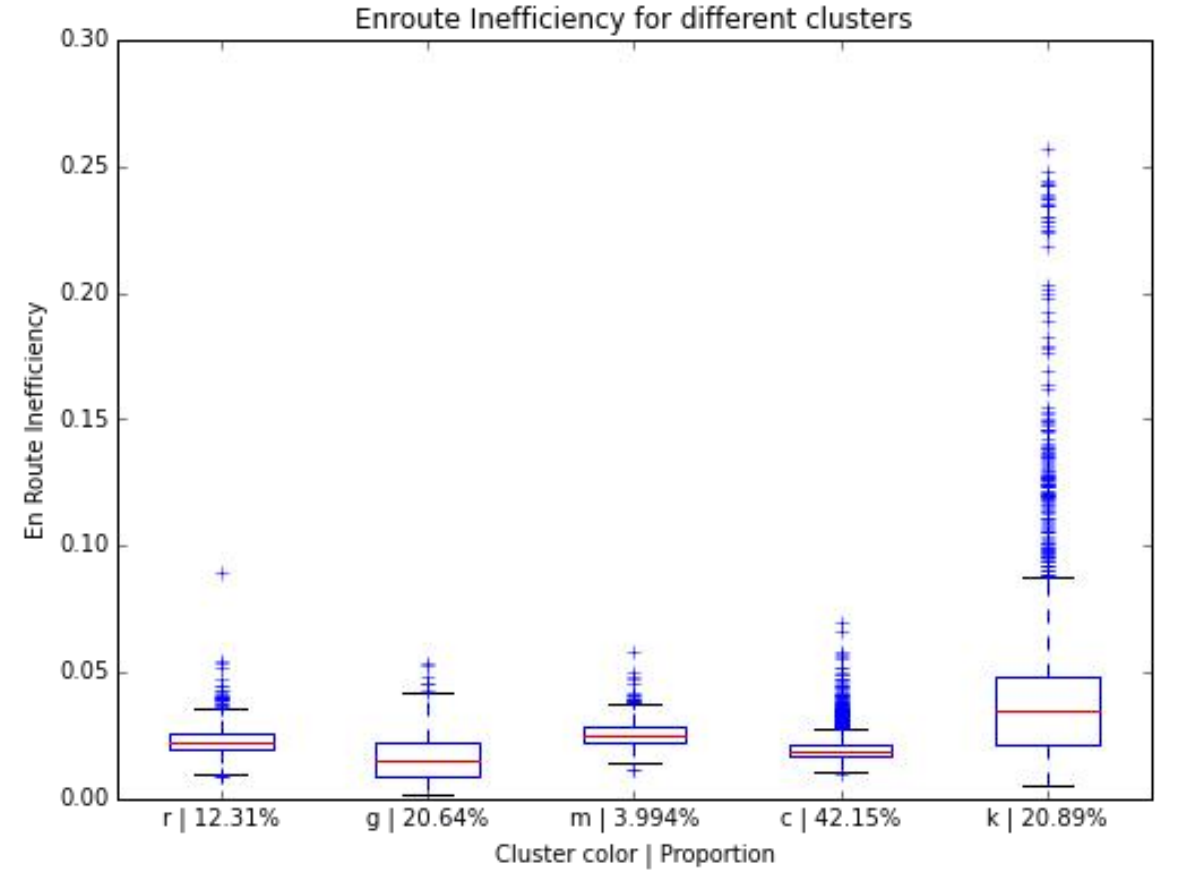